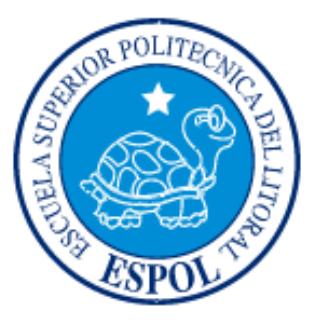

## **ESCUELA SUPERIOR POLITÉCNICA DEL LITORAL**

## **Facultad de Ingeniería en Electricidad y Computación**

"DISEÑO DE UNA PLATAFORMA PARA LA VERIFICACIÓN DEL CUMPLIMIENTO DE LOS PARÁMETROS DE CALIDAD POR PARTE DE LAS EMPRESAS QUE ATERRIZAN CABLES SUBMARINOS DE FIBRA ÓPTICA EN EL ECUADOR"

## **INFORME DE MATERIA INTEGRADORA**

Previa a la obtención del Título de:

# **INGENIERO EN ELECTRÓNICA Y TELECOMUNICACIONES**

JALED SALIM MONTENEGRO AGUIRRE

JOSUÉ DAVID SÁNCHEZ BUENAÑO

GUAYAQUIL – ECUADOR

AÑO: 2016

## **AGRADECIMIENTOS**

A Dios sobre todas las cosas; a mis padres Miryam Flora y José Salim por su apoyo incondicional; a mis hermanas en especial a Sasha que es un pilar fundamental en mi vida; a mi abuelita Italia por alegrar mis días; a mis grandes amigos de Pateando Tachos quienes me han ayudado a lo largo de mi carrera; a Virginia, Génesis y Brenda por su constantes consejos; a mi compañero de proyecto Josué por su dedicación; al Ing. Freddy Villao Phd. por su paciencia en todo este proceso; de todo corazón muchas gracias.

#### **Jaled Salim Montenegro Aguirre**

## **AGRADECIMIENTOS**

Agradezco en primer lugar a Dios por las fuerzas que me brindo para poder culminar mis estudios. A mis padres Jorge Sánchez y Sandra Buenaño por ese apoyo incondicional que tuvieron a diario para darme todas las facilidades y así continuar con mi objetivo. A mis abuelos por ser ese ejemplo de lucha a pesar de las adversidades. A mi hermano, mis tíos que de una u otra forma estuvieron con sus palabras de aliento para continuar en esta carrera. Finalmente a mi novia, por ser esa persona que estuvo allí en cada momento aconsejándome a terminar mi carrera profesional.

#### **Josué David Sánchez Buenaño**

## **DEDICATORIAS**

Dedicado a mis padres Flora Miryam y José Salim por su apoyo incondicional y por demostrarme su amor cada día.

#### **Jaled Salim Montenegro Aguirre**

Mi tesis la dedico con un amor infinito a mi hermosa madre Norma Urieta, aquella mujer que hoy no está a mi lado pero que aún desde el cielo sé que está orgullosa de ver a su hijo menor culminar su carrera profesional.

A mi padre Jorge Sánchez, por el sacrificio a diario que hacía con el fin de que me pueda sustentar en la Universidad.

A mi hermano Elías Sánchez, a quien le doy mi ejemplo de lucha y constancia para que pueda de igual manera alcanzar sus sueños.

A cada uno de mis tíos Jimmy, William y Ricardo que aportaron con sus consejos y conocimientos.

A mis primos Emely, Ariel y Laura, instándolos a seguir una carrera profesional en sus vidas.

Finalmente a mi novia Michelle Chiriboga, por su apoyo incondicional en todo este proceso.

#### **Josué David Sánchez Buenaño**

# **TRIBUNAL DE EVALUACIÓN**

**Dr. FREDDY VILLAO, Ph.D GERMAN VARGAS, Ph.D**

PROFESOR EVALUADOR PROFESOR EVALUADOR

# **DECLARACIÓN EXPRESA**

"La responsabilidad y la autoría del contenido de este Trabajo de Titulación, nos corresponde exclusivamente; y damos nuestro consentimiento para que la ESPOL realice la comunicación pública de la obra por cualquier medio con el fin de promover la consulta, difusión y uso público de la producción intelectual"

Jaled Salim Montenegro Aguirre

Josué David Sánchez Buenaño

# **ABREVIATURA Y SIMBOLOGÍA**

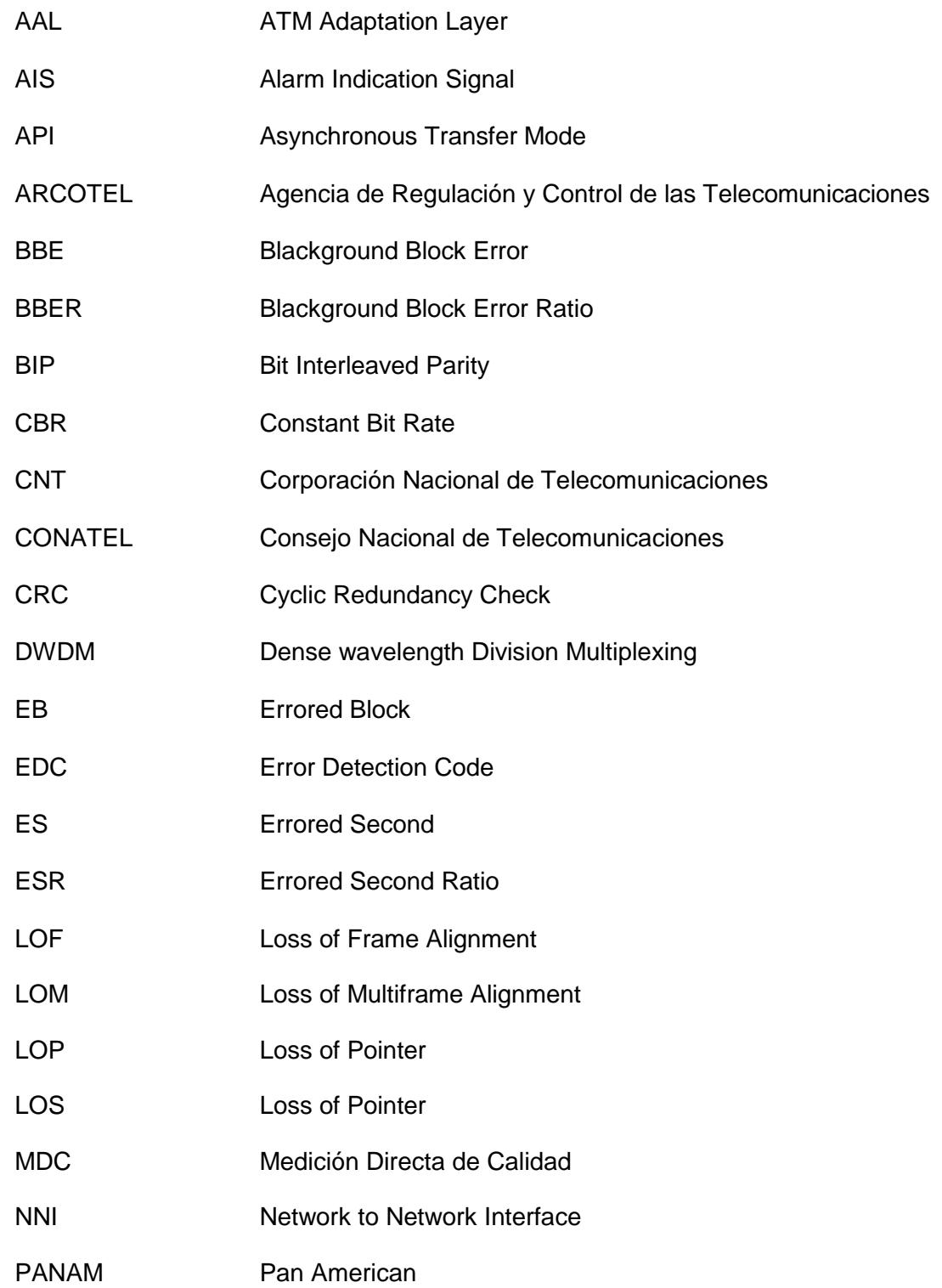

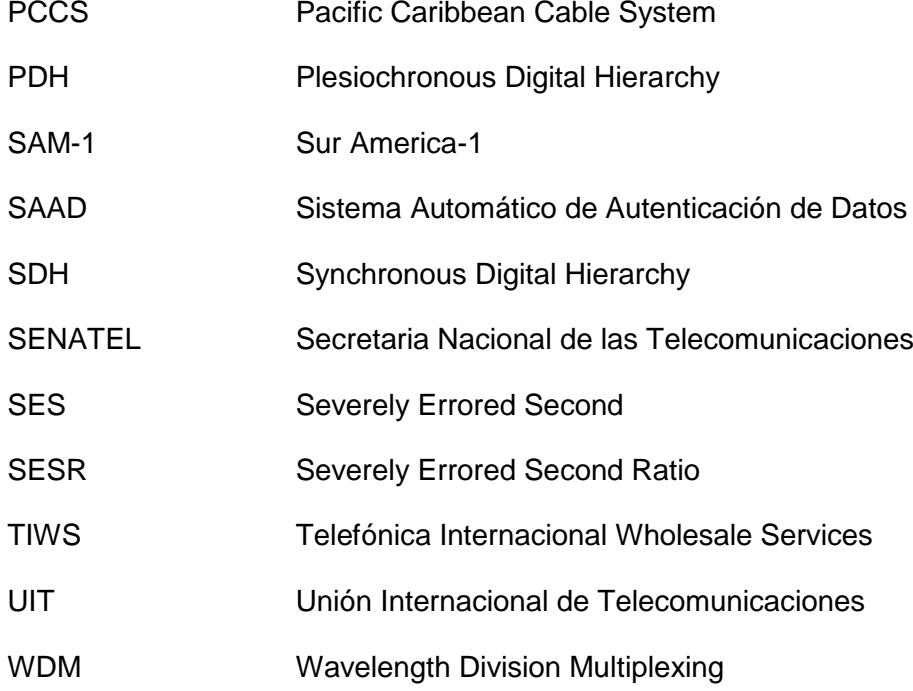

### **RESUMEN**

Actualmente en el Ecuador existen 3 Cables Submarinos que manejan el tráfico de voz y datos por internet, las operadoras que están encargadas de las estaciones terminales de dichos cables deben cumplir con los parámetros de calidad que se acordaron en el "Contrato de Provisión de Capacidad" (Norma UIT-T G.826) y en el "Acuerdo de Adhesión" (Medición Directa de Calidad), para esto las operadoras deben enviar reportes de manera periódica informando a ARCOTEL que han cumplido con los acuerdos establecidos.

ARCOTEL recibe dicha información pero no la revisa de manera periódica y los reportes se van acumulando lo que genera dificultades al momento de verificar desde que fecha se están produciendo fallas o errores en la calidad del servicio.

En los reportes de calidad enviados por parte de las operadoras a ARCOTEL solo se están reportando el cumplimiento de la Disponibilidad de Servicio que se tiene con las empresas que han contratado capacidad faltando de enviar reportes con el cumplimiento de la Norma UIT-T G.826.

La propuesta que se realiza en esta materia integradora es la creación de un reporte modelo de la Norma UIT-T G.826 ya que actualmente no existe, dicho reporte se exigirá a ARCOTEL que pida a las operadoras envíen con el formato que se está proponiendo en conjunto con la demás información que se maneja actualmente, también se diseñará e implementará una plataforma web la cual será la herramienta para llevar un mejor control de los parámetros de calidad enviados.

Esta plataforma será basada en una arquitectura Cliente-Servidor que es la más usada para el diseño de páginas web actualmente, en la plataforma adicional a la información sobre los parámetros de calidad también se podrá observar la capacidad y facturación obtenida en un determinado mes, esto es información adicional pedida por ARCOTEL, los datos y nombre de las empresas que arrienden capacidad a las operadoras no han sido mostrado debido a ser un tema confidencial.

# **ÍNDICE GENERAL**

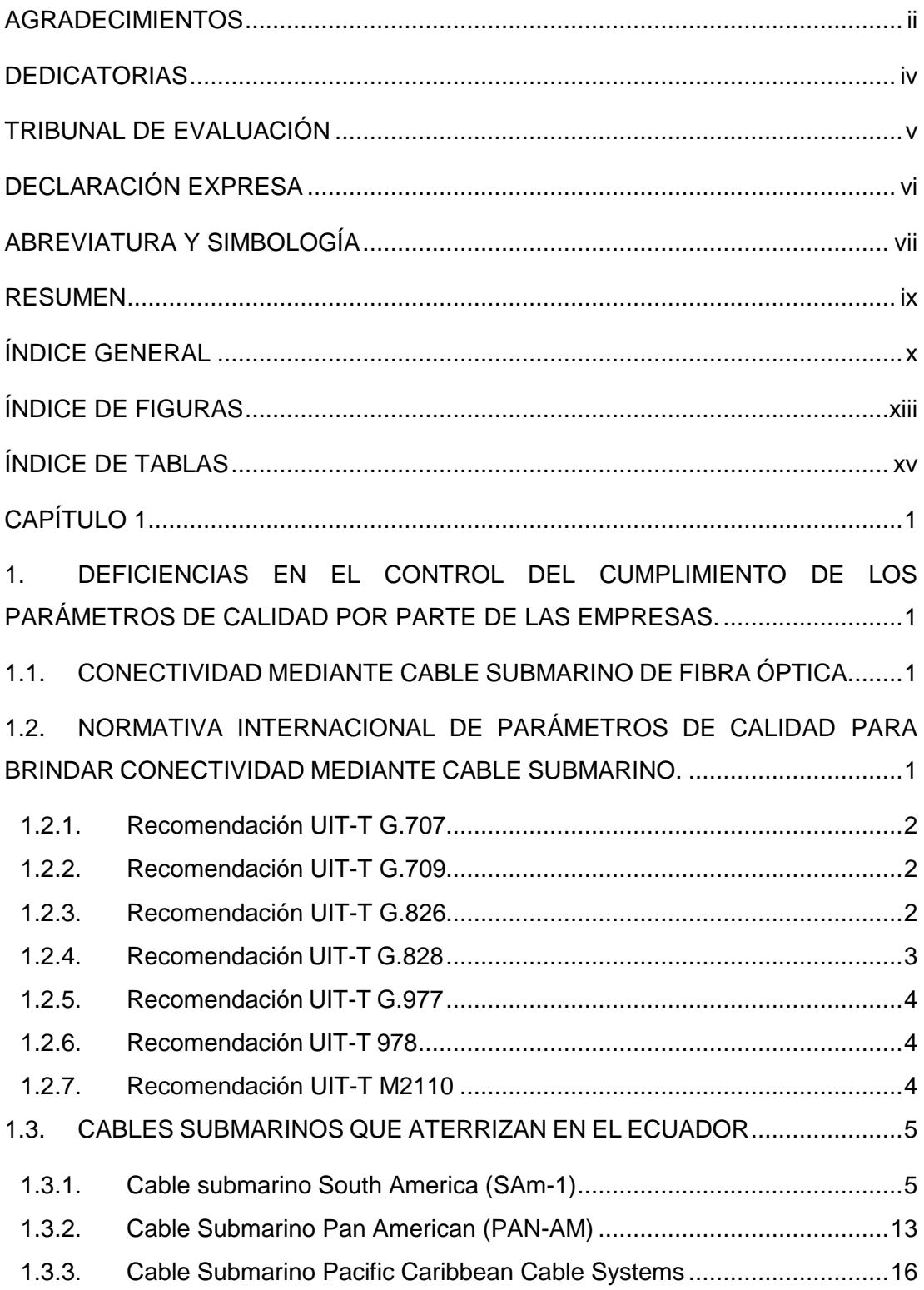

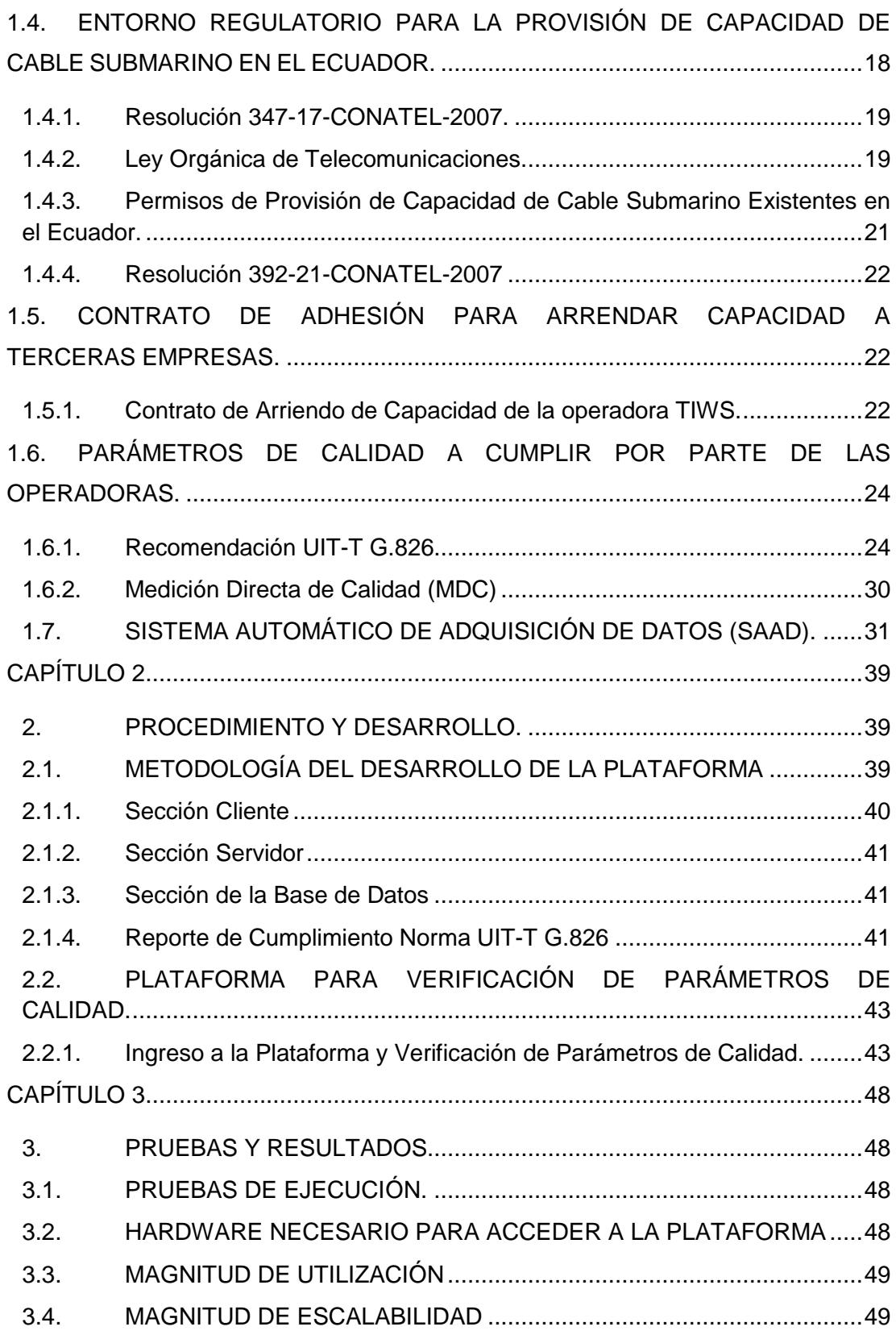

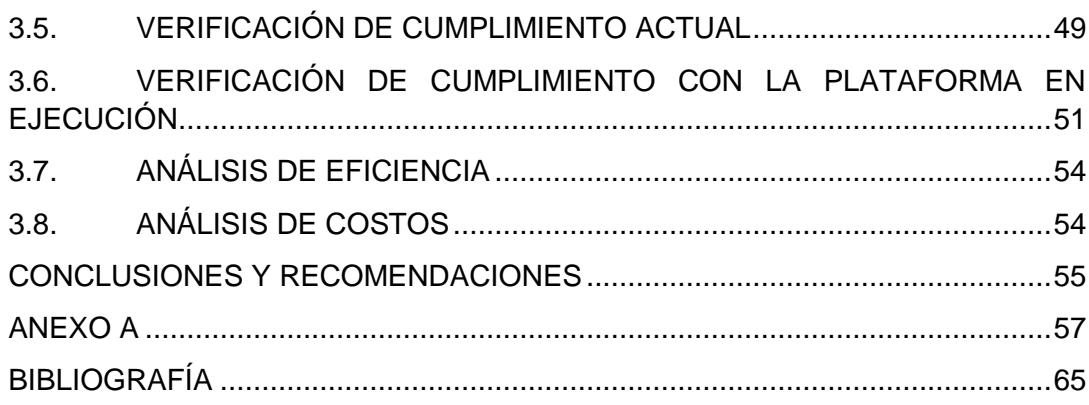

# **ÍNDICE DE FIGURAS**

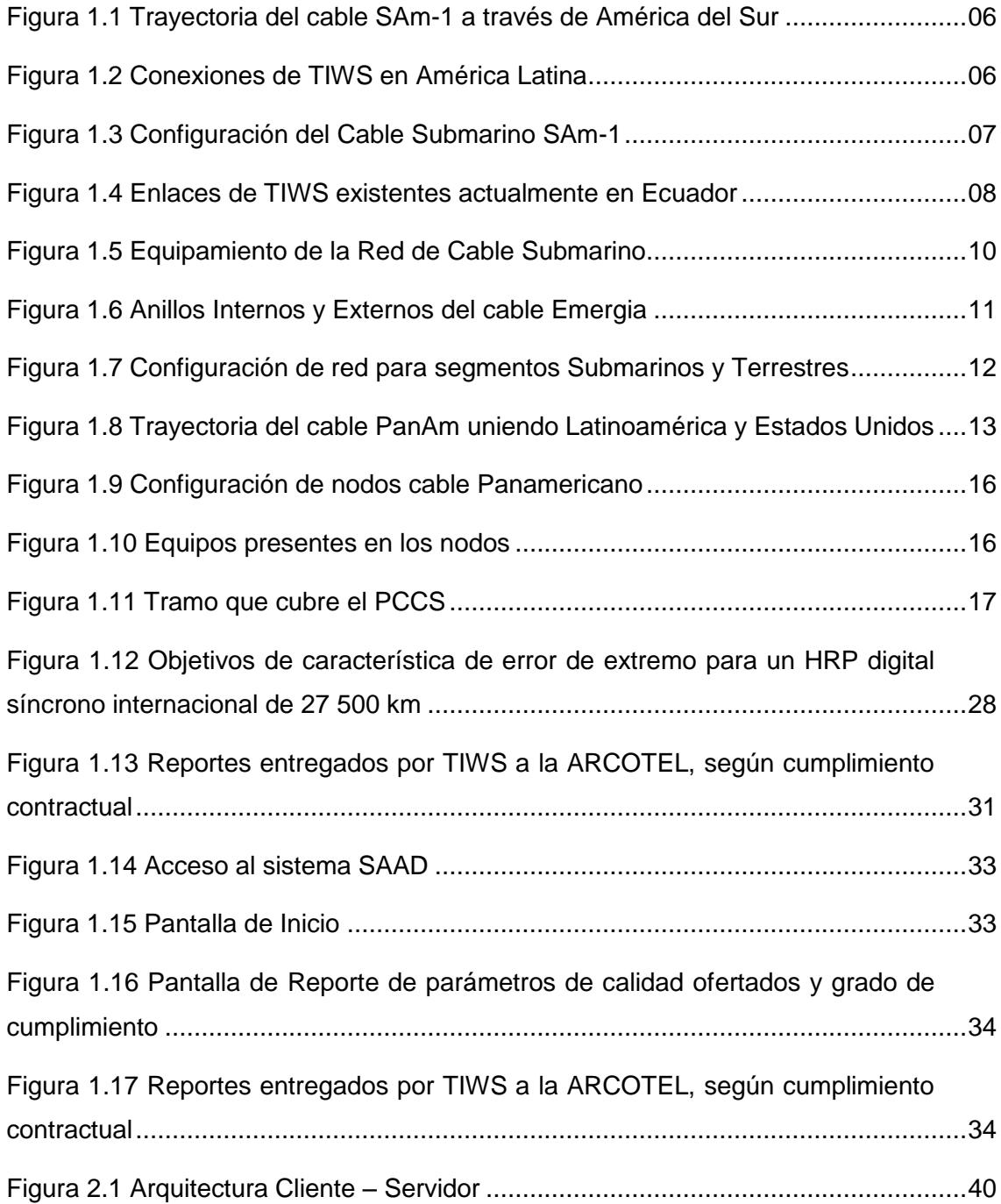

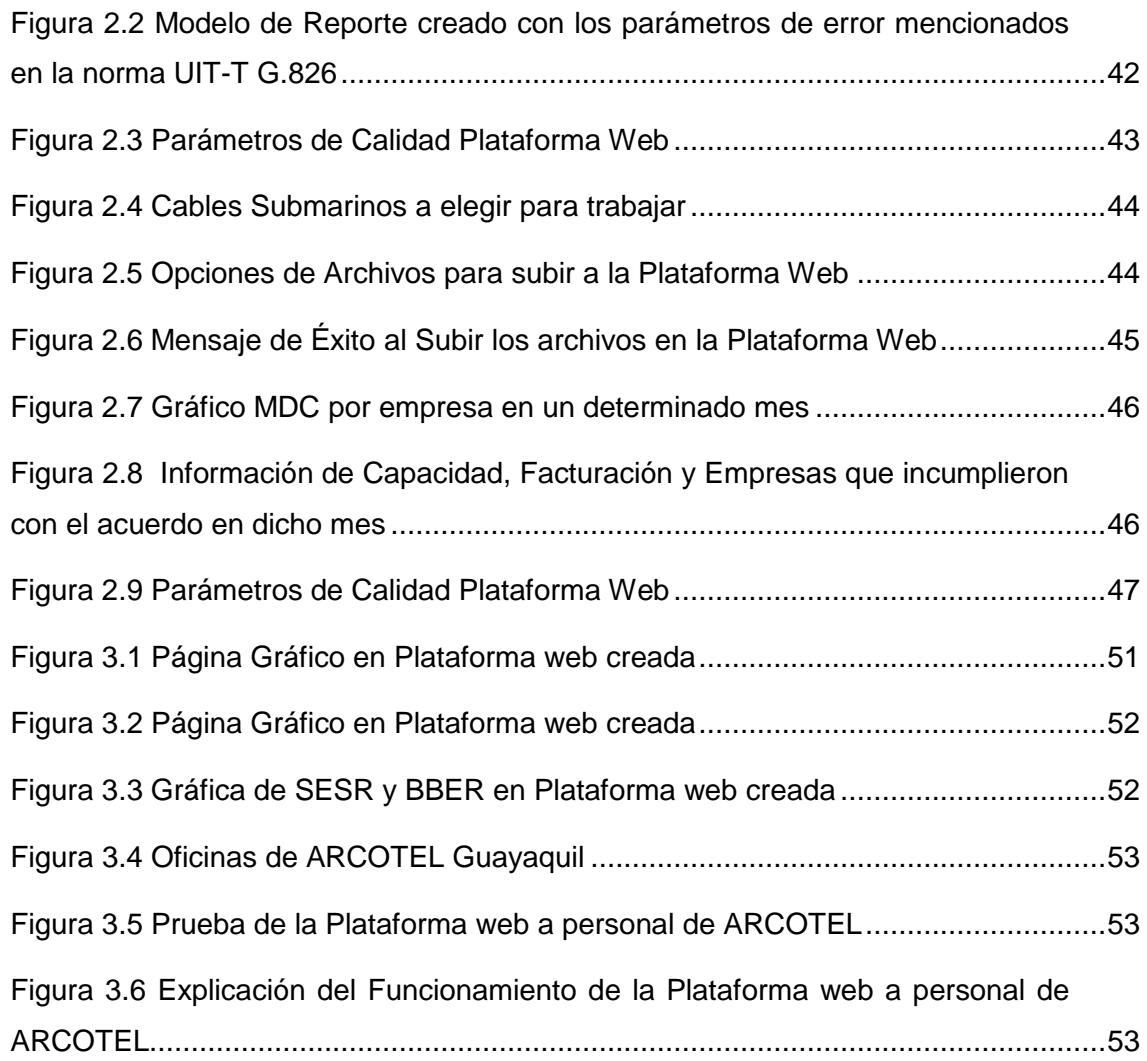

# **ÍNDICE DE TABLAS**

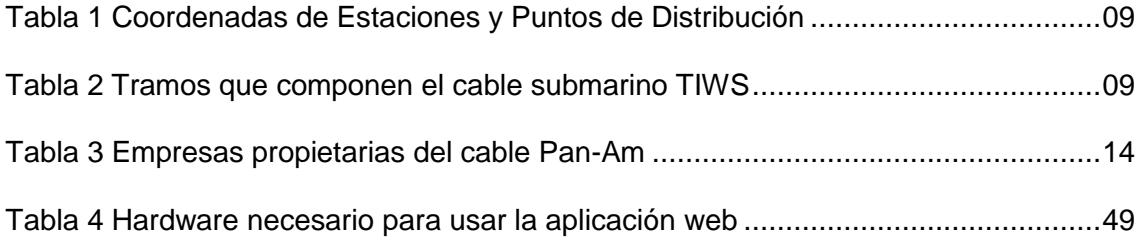

xvi

# **CAPÍTULO 1**

# **1. DEFICIENCIAS EN EL CONTROL DEL CUMPLIMIENTO DE LOS PARÁMETROS DE CALIDAD POR PARTE DE LAS EMPRESAS.**

#### **1.1. CONECTIVIDAD MEDIANTE CABLE SUBMARINO DE FIBRA ÓPTICA.**

Hoy en día la Internet nos ha permitido acceder a un sin número de información que se encuentra alojada en los centro de datos dispersos alrededor del mundo. Años atrás los grandes medios de comunicación que permitían tener acceso a esta información eran los satélites, pero en la actualidad casi más del 99% de los datos internacionales se da a través de los cables submarinos ya sean estos de cobre o de fibra óptica.

Actualmente, los cables submarinos de fibra óptica han logrado mejorar la calidad, capacidad y velocidad de transmisión de información que llega a los 5 continentes del planeta. La empresa estadounidense TeleGeography, nos indica que existe un promedio de 299 cables de fibra óptica submarinos o en construcción.

La realidad actualmente es que la Internet mueve al mundo y a los millones de usuarios que demandan de una robusta calidad de servicio, razón por la cual esta gran red de cables submarinos sigue creciendo para poder suplir con cada una de estas necesidades.

# **1.2. NORMATIVA INTERNACIONAL DE PARÁMETROS DE CALIDAD PARA BRINDAR CONECTIVIDAD MEDIANTE CABLE SUBMARINO.**

La Unión Internacional de Telecomunicaciones (UIT) es el organismo encargado de regular las telecomunicaciones a nivel internacional entre las distintas empresas operadoras. De hecho, la normativa creada por la UIT está conformada por un extenso conjunto de documentos denominados "Recomendaciones", que a su vez se encuentran agrupadas por "Series". Las Series están compuestas por las recomendaciones correspondientes a un mismo tema, es decir, solo encontraremos información que compete a un tema en particular, por ejemplo: capacidad, mantenimiento, calidad, etc.

Las normativas Series G: Sistemas y medios de Transmisión, sistemas y redes Digitales, son recomendaciones que tratan sobre características de la red, tipos de equipos que se utilizan, rendimiento del sistema, calidad, parámetros a medir en un sistema de transmisión y red digital.

A continuación, mencionamos algunas de las recomendaciones utilizadas a nivel internacional para determinar los parámetros de calidad a usare en un trayecto digital internacional.

#### **1.2.1. Recomendación UIT-T G.707**

Esta recomendación cubre las especificaciones de la interfaz de nodo de red (NNI) que sean necesarias para permitir la interconexión de los elementos de la red en sus interfaces dentro de su jerarquía digital síncrona (SDH) para el transporte de diferentes tipos de cargas útiles. **[1]**

### **1.2.2. Recomendación UIT-T G.709**

Esta recomendación define los requisitos para las señales del módulo de transporte óptico de orden n (OTM- n) de la red de transporte óptico, en términos de:

- Jerarquía de Transporte óptica (OTH).
- Funcionalidad de la sobrecarga en apoyo de las redes ópticas multi- longitud de onda.
- Estructuras de trama.
- Tasas de bits.
- Formatos de señales de cliente de mapeo. **[2]**

### **1.2.3. Recomendación UIT-T G.826**

Esta recomendación define los parámetros y objetivos de la característica de error de extremo a extremo para trayectos digitales internacionales que funcionan a la velocidad primaria o a velocidades superiores y para conexiones digitales internacionales que funcionan

a velocidades inferiores a la velocidad primaria de la jerarquía digital. Para trayectos digitales que funcionan a la velocidad primaria o a velocidades superiores, esta recomendación se basa en un concepto de medición por bloques que utiliza códigos de detección de errores inherentes al trayecto que se prueba. Esto permite hacer mediciones en servicio.

Para las conexiones digitales que funcionan a velocidades inferiores a la velocidad primaria de la jerarquía digital, esta Recomendación se basa en las mediciones de errores en los bits y tasa de errores en los bits. En este caso no es posible hacer mediciones en servicio. **[3]**

#### **1.2.4. Recomendación UIT-T G.828**

Esta recomendación UIT-T define parámetros y objetivos de característica de error para trayectos digitales síncronos internacionales. Si bien esta recomendación UIT-T trata específicamente objetivos para trayectos digitales internacionales, los principios de atribución pueden aplicarse al diseño de la característica de error de trayectos digitales síncronos nacionales o privados. Los objetivos indicados son independientes de la red física que soporta el trayecto.

Esta recomendación UIT-T se funda en un concepto de medición basado en bloques que utiliza códigos de detección de error inherentes al trayecto sometido a prueba; la tasa de repetición de bloques es conforme con la tecnología SDH, lo que simplifica las mediciones en servicio. Los eventos, parámetros y objetivos se definen en consecuencia. Además de la evaluación de la calidad de funcionamiento del trayecto, se trata la supervisión de conexiones en cascada.

No es necesario aplicar esta Recomendación UIT-T a los trayectos SDH que utilicen equipos diseñados antes de la fecha de adopción de la versión de la Recomendación G.828 (marzo de 2000). **[4]**

#### **1.2.5. Recomendación UIT-T G.977**

Recomendación UIT-T G.977 se refiere a los requisitos de rendimiento del sistema y la interfaz de los sistemas ópticos submarinos con repetidores que utilizan amplificadores de fibra óptica (OFAS) como repetidores de línea. Cubre los aspectos relacionados con los sistemas individuales de longitud de onda (SWS), sistemas de división de longitud de onda de multiplexión (WDM) y los sistemas de multiplexación por división de longitud de onda densa (DWDMs). **[5]**

#### **1.2.6. Recomendación UIT-T 978**

Cubre características de transmisión de los cables submarinos de fibra óptica, fibras ópticas utilizadas en los cables submarinos, incluyendo las características mecánicas y de resistencia al medio ambiente y otras características eléctricas. También cubre las características de transmisión de las secciones elementales de cable de tipo simple e híbrida de fibra. **[6]**

#### **1.2.7. Recomendación UIT-T M2110**

Esta recomendación trata de los procedimientos para la puesta en servicio de secciones, sistemas de transmisión y trayectos internacionales de operadores múltiples. Estas pruebas y estos procedimientos se aplican independientemente de la tecnología utilizada.

En esta recomendación se hace una distinción entre los procedimientos de puesta en servicio (BIS, bringing into service) con y sin supervisión en servicio (ISM, in-service monitoring). Si no hay capacidades de supervisión en servicio, las mediciones iniciales fuera de servicio (OOS, out-of-service) constituyen el único medio de comprobar operaciones sin perturbar el tráfico. Antes de pasar tráfico a las entidades correspondientes no debe existir ninguna duda en cuanto a su calidad de funcionamiento. Si es posible llevar a cabo mediciones en servicio; por ejemplo, si existe CRC u otro mecanismo

similar, las mediciones de BIS sin tráfico pueden reducirse siempre que se preste especial atención a la entidad cuando se vaya a poner en funcionamiento por primera vez. **[7]**

#### **1.3. CABLES SUBMARINOS QUE ATERRIZAN EN EL ECUADOR**

Actualmente existen tres cables submarinos que manejan el tráfico de datos, voz e Internet a escala internacional del Ecuador: el cable submarino South América (SAm-1), Pan American (PAN-AM) y el cable Pacific Caribbean Cable System (PCCS).

#### **1.3.1. Cable submarino South America (SAm-1)**

El cable Sam-1 es el proyecto que Telefónica a través de EMERGIA, intenta cubrir la creciente demanda de comunicaciones internacionales a nivel de América Latina. Este cable permite la interconexión directa hacia todo el sistema central de cable submarino mediante Telefónica International Wholesale Services, lo cual provee a nuestro país de conectividad a Internet con alta velocidades, mayor capacidad, calidad, seguridad y sobre todo a menor costo**.** 

En el año 2000 el cable inició sus operaciones, conectando los Estados Unidos, Guatemala, Puerto Rico, Brasil, Argentina, Chile y Perú. Para el año 2007, este fue extendido hacia nuestro país y Colombia. Las pruebas de conexión fueron realizadas en Punta Carnero y empezó a funcionar previo a la aprobación por parte del Consejo Nacional de Telecomunicaciones en el año 2006 **[8].**

En la figura 1.1 se muestra la ruta por donde pasa el SAm-1.

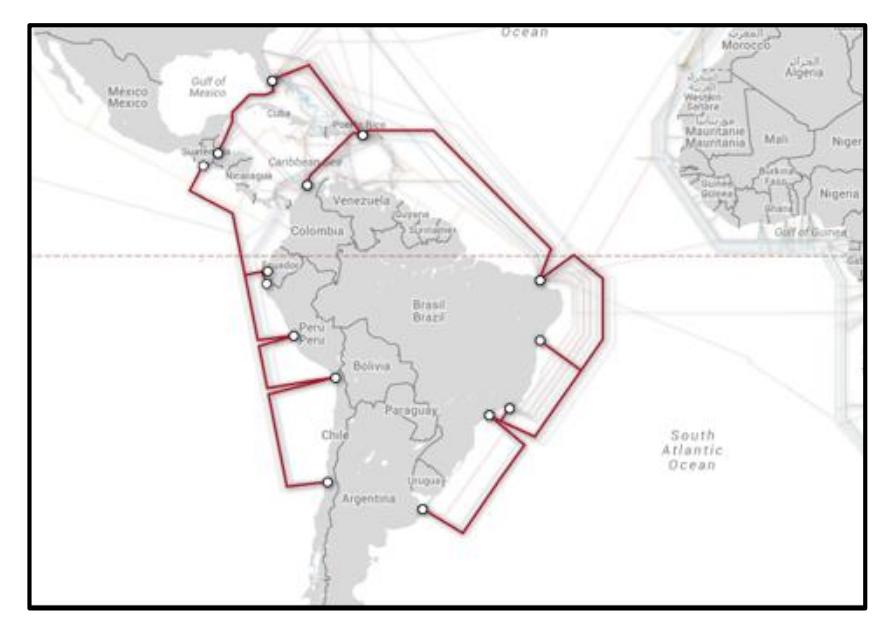

**Figura 1.1: Trayectoria del cable SAm-1 a través de América del Sur. [9]**

En frente de las Islas Galápagos, podremos encontrar la unidad de ramificación más cercana o también conocida como "branching unit". Esta unidad divide la trayectoria principal del cable en dos ramales adicionales que van con destino a Guatemala y otro con destino a Perú.

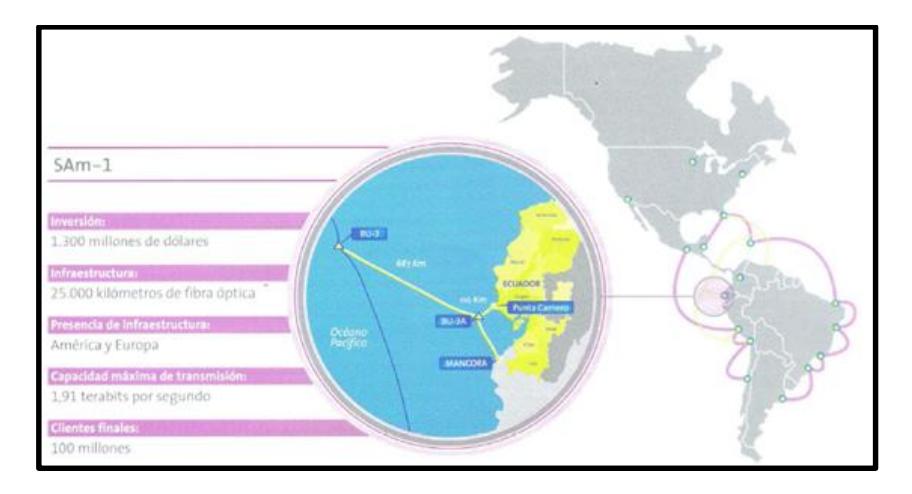

## **Figura 1.2: Conexiones de TIWS en América Latina [10]**

TIWS realizó la instalación de un cable submarino que se interconecta en el empalme submarino denominado Branching Unit 3 (BU3) y en donde se implementaron los segmentos M1, M2 y M3 desde esta unidad para permitir la conexión directa hacia las estaciones de amarre de Lurín y Máncora en Perú, y Puerto San José en Guatemala. Dicha ampliación, permitió la conexión del cable submarino desde y hacia las costas del Ecuador con el sistema de comunicaciones internacionales de cable submarino TIWS **[11].**

En la figura 1.3 se muestra las conexiones del SAM-1.

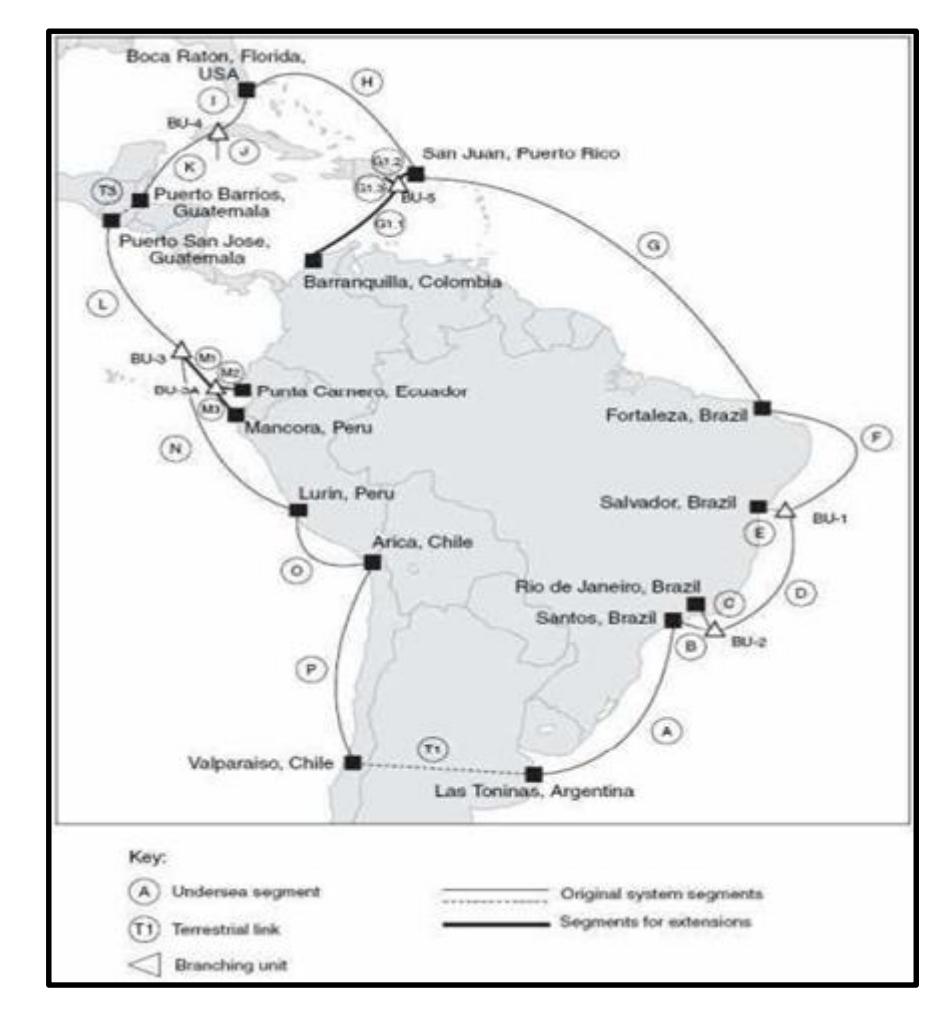

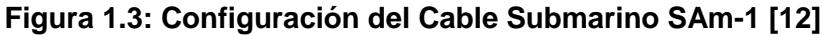

El segmento constituido por TIWS está formado por 4 pares de fibras ópticas las cuales se encuentran distribuidas de la siguiente manera:

- Un par de fibra (Lp1), conectado hacia el Puerto San José en Guatemala.
- Un par de fibra (Lp2), conectado hacia Lurín en Perú.
- Un par de fibra (Lp3), conectado hacia la ciudad de Máncora en Perú.
- Un par de fibra no se encuentra conectado.

En el nuevo segmento de Ecuador, se tiene 3 longitudes de onda (ʎ1, ʎ2, ʎ3) de 10Gbps, las cuales llegan a Punta Carnero de la siguiente manera:

- Por un par de fibras desde Puerto San José en Guatemala.
- Por un par de fibras desde Lurín en Perú, con 3 longitudes de onda de 10Gbps.
- Finalmente por otro par de fibras desde Máncora en Perú con 1 longitud de onda.

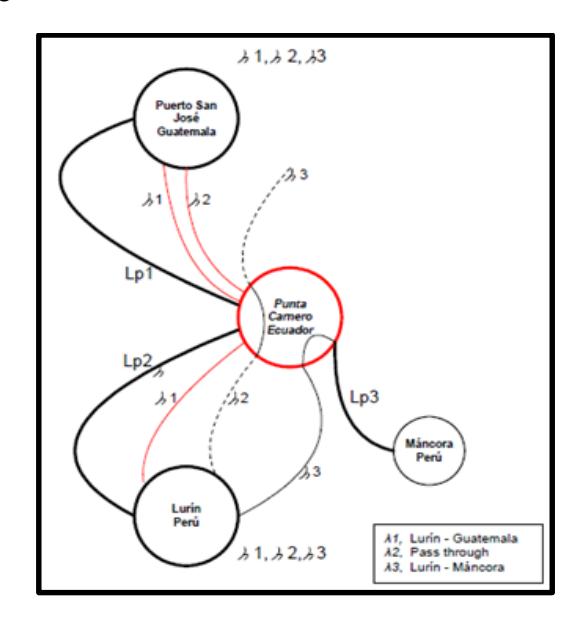

**Figura 1.4: Enlaces actuales del cable SAM-1 en Ecuador. [13]**

Las estaciones y los puntos de distribución se sitúan en las siguientes coordenadas:

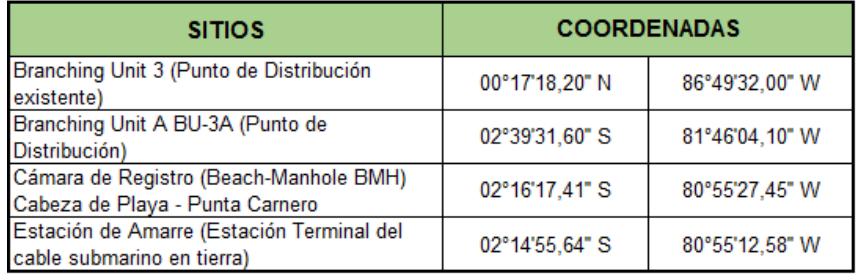

#### **Tabla 1: Coordenadas de Estaciones y Puntos de Distribución.**

Los enlaces están compuestos por 4 tramos, ubicados a las siguientes distancias:

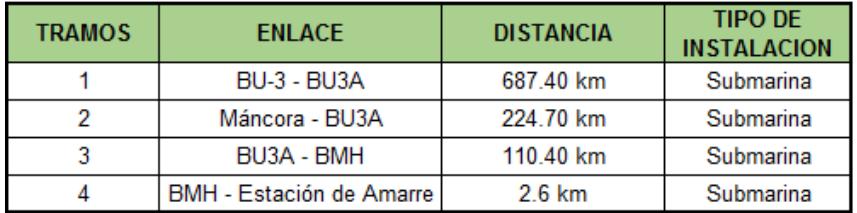

### **Tabla 2: Tramos que componen el cable submarino TIWS.**

El equipamiento de red del cable submarino TIWS está conformado por:

#### **Instalación Submarina:**

- Unidad de derivación.
- Repetidores.
- Cable.

#### **Instalación Terrena:**

- Equipo Terminal de Línea.
- Equipo de alimentación de potencia o energía.
- Distribuidor principal para interconexión de fibras
- Equipo de conexión óptica.
- Bahía de alimentación de distribución de baterías.
- Equipo de climatización.
- Sala de co-ubicación.

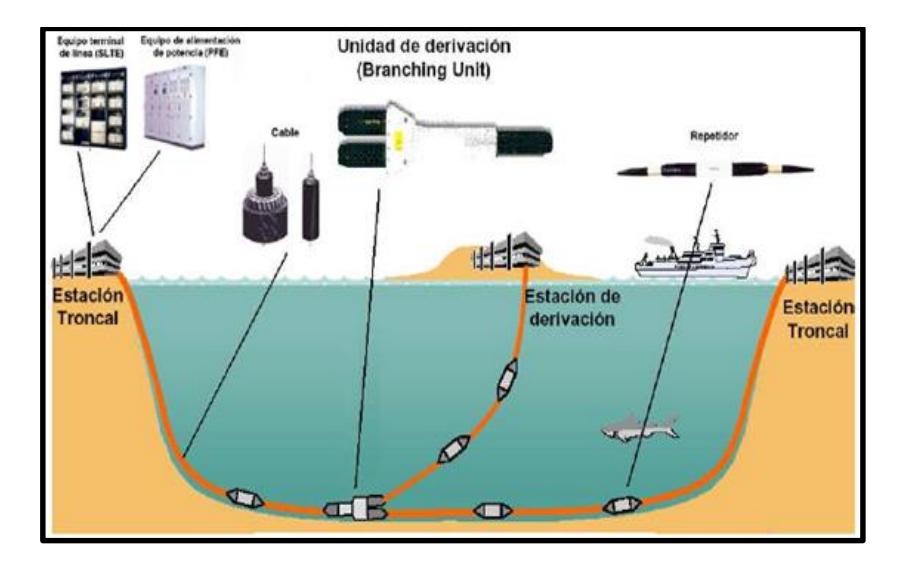

En la figura 1.5 se muestra el equipamiento.

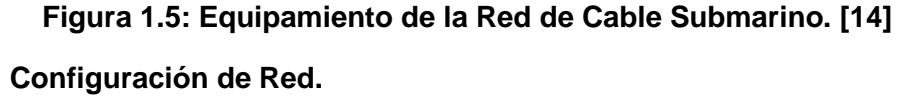

El cable SAm1 está configurado como un anillo auto-restaurable de 25.000 Km. de longitud, de las cuales 22.000 son submarinos y 3.000 terrestres (un segmento transandino que cruza Argentina y Chile y otro que atraviesa Guatemala desde su costa del Pacífico a la del Caribe). El Anillo conecta los países de Argentina, Brasil, Puerto Rico, Estados Unidos, Guatemala, Perú y Chile con 12 estaciones de amarre.

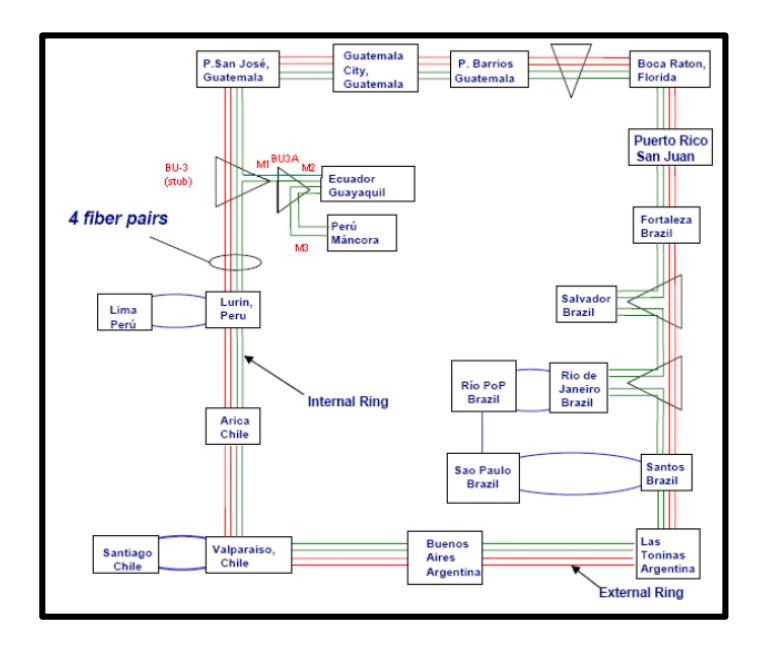

**Figura 1.6: Anillos Internos y Externos del cable Emergia [15]**

## **Capacidad y Topología**

La capacidad inicial del cable es de 10Gbps en cada uno de los 4 pares de fibra que consta el anillo, lo cual da un total de 40Gbps. Esta capacidad se puede ampliar hasta un máximo de 1,92 Tbps, a través de la tecnología DWDM, que permite la transmisión simultánea de 48 longitudes de onda por fibra.

Toda la planta submarina esta adecuada para acomodar la capacidad máxima del cable, siendo necesario únicamente instalar el equipamiento SDH necesario en los puntos de amarre y puntos de presencia para llevar a cabo las ampliaciones de capacidad.

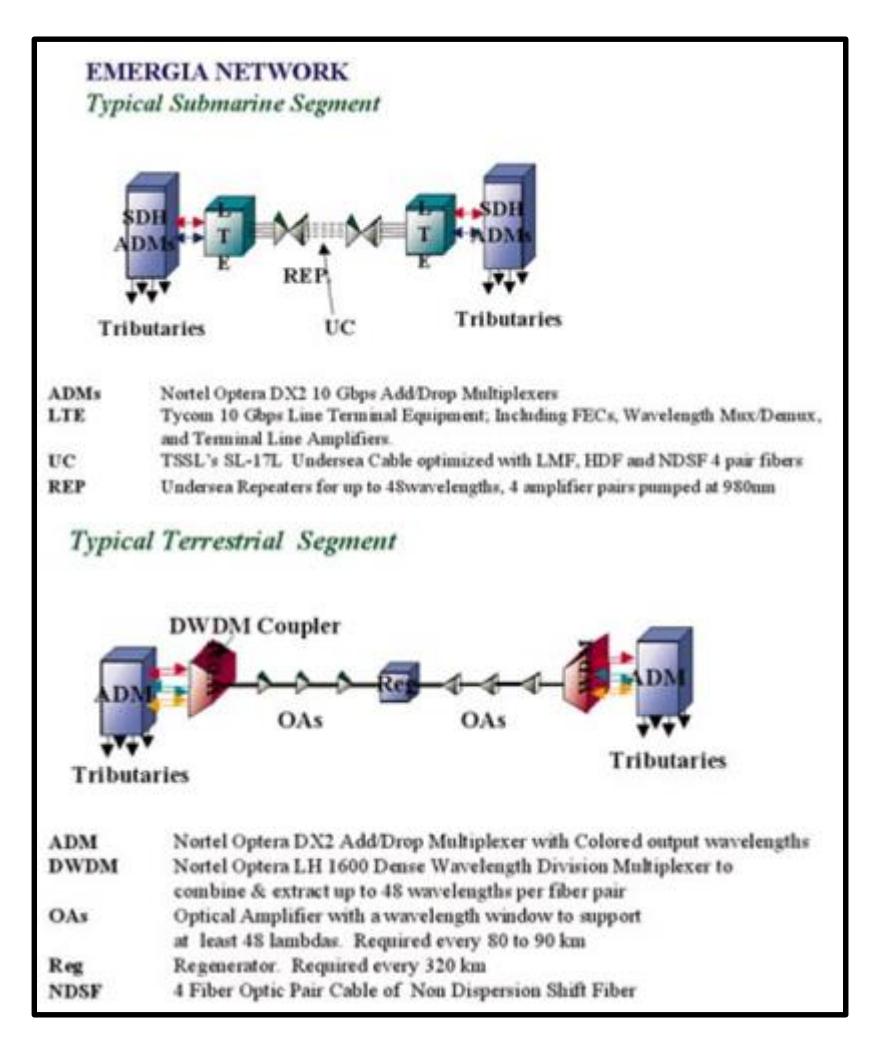

**Figura 1.7: Configuración de Red para segmentos Submarinos y Terrestres [16]**

La topología del sistema se basa en dos anillos, uno interno que une todas las estaciones de amarre para tráfico ómnibus y otro externo que no pasa por Río de Janeiro ni por Salvador de Bahía, ambas en Brasil, para tráfico exprés.

Ecuador se conecta al sistema mediante dos pares de fibras, 11 repetidores submarinos y una Unidad de Ramificación (BU). La capacidad máxima es de 48 lambdas de 10 Gbps en cada par de fibras mediante tecnología DWDM (960 Gbps de capacidad total). Inicialmente, se iluminarán 3 lambdas de 10 Gbps, en cada uno de los 2 pares de fibras a instalar (60 Gbps de capacidad inicial). En

Punta Carnero se enterraron 35 Km. de cable submarino hasta que alcanzaron los 1.200 metros de profundidad **[8]**.

#### **1.3.2. Cable Submarino Pan American (PAN-AM)**

Este cable submarino brinda conectividad internacional a los países de América del Sur y el Caribe. Los países que se encuentran conectados son: Estados Unidos, Panamá, Aruba, Venezuela, Colombia, Ecuador, Perú y Chile.

La construcción de este cable submarino fue realizada por Alcatel Submarine Networks (ahora Alcatel-Lucent Submarine Networks, una división de Alcatel-Lucent) y NEC.

En 1998 el cable comenzó a funcionar, y surgió del acuerdo de empresas de telecomunicaciones de América Latina, Estado Unidos, Europa y Asia **[17].**

En la figura 1.8 se muestra la ruta del cable Pan American

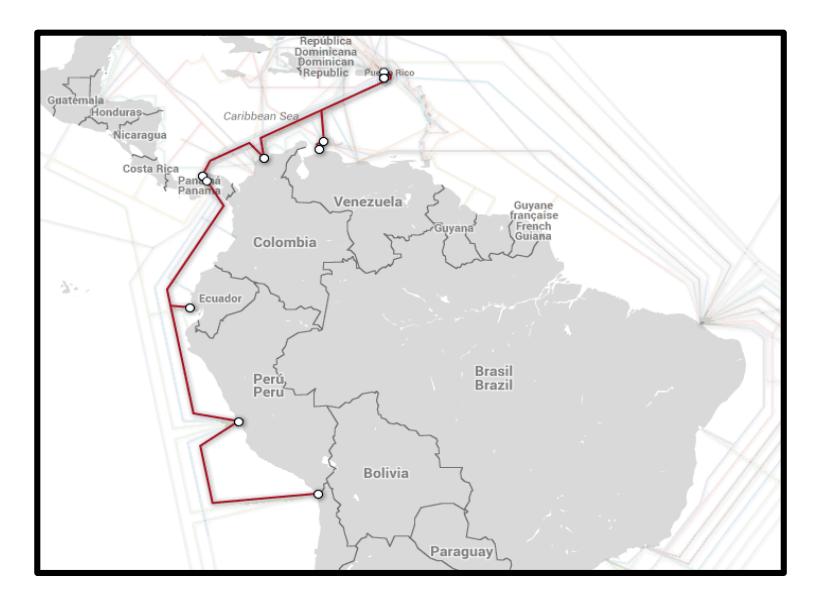

**Figura 1.8: Trayectoria del cable PanAm uniendo Latinoamérica y Estados Unidos [18]**

El cable Panamericano cuenta con un conjunto de propietarios a nivel mundial: AT&T, Telefónica del Perú, Softbank Telecom, REACH, Telecom Italia Sparkle, Sprint, CANTV, Tata Communications, Telefónica de Argentina, Telstra, Verizon Business, PCCW, Telecom Argentina, Telconet. La longitud del cable es de 7050 Kilómetros aproximadamente, dentro de las cuales existe un tramo submarino y otro terrestre **[19]**.

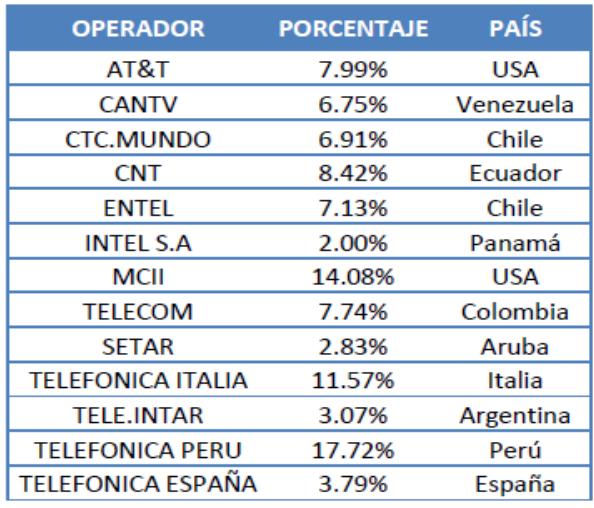

### **Tabla 3: Empresas propietarias del cable Pan-Am [20]**

A continuación se detalla los tramos que conforman el cable Panamericano.

#### **Tramo de ruta submarino**

- La ruta por el lado del Pacífico une las siguientes estaciones:
- Ciudad de Panamá (Panamá)
- Punta Carnero (Ecuador)
- Lurín (Perú)
- Arica, 2 estaciones: CTC y ENTEL (Chile)

#### **Estaciones interconectadas por el Caribe:**

- Colon (Panamá)
- Barranquilla (Colombia)
- Punto Fijo (Venezuela)
- Baby Beach (Aruba)

• Islas Vírgenes (Estados Unidos)

#### **Tramo de ruta terrestre**

Además, existe un tramo de fibra óptica terrestre que interconecta el dominio del Pacífico y el Caribe. El cable permite la comunicación entre las estaciones ubicadas en Ciudad de Panamá y Ciudad Colón, ambas en Panamá.

Adicional, existe otro tramo terrestre que comunica las estaciones de St. Croix y St. Thomas en las Islas Vírgenes. En estas últimas estaciones, es donde se realiza la interconexión entre el cable Panamericano con el resto del mundo.

#### **Características cable Submarino Panamericano**

- Su longitud es de 7500 Km aproximadamente.
- **•** Permite servicio de voz, datos e imágenes.
- La vida útil del cable es de 25 años.
- Unidad mínima de inversión es de 2Mbps.
- Costo estimado (US\$311 millones)

#### **Estructura del cable**

El cable inició con una capacidad de 2.5 Gbps y fue ampliado en febrero de 2010, cambiando su Tecnología SDH a DWDM, la capacidad actual es:

- Anillo 1: 5 lambdas
- Anillo 2: 5 lambdas
- Anillo 3: 5 lambdas
- Anillo 4: 4 lambdas

El cable submarino usa una configuración en anillo SDH (Synchronous Digital Hierarchy), compuesta de 4 anillos, además tiene una configuración por nodos **[19]**.

En la figura 1.9 se muestra la ubicación de los nodos.

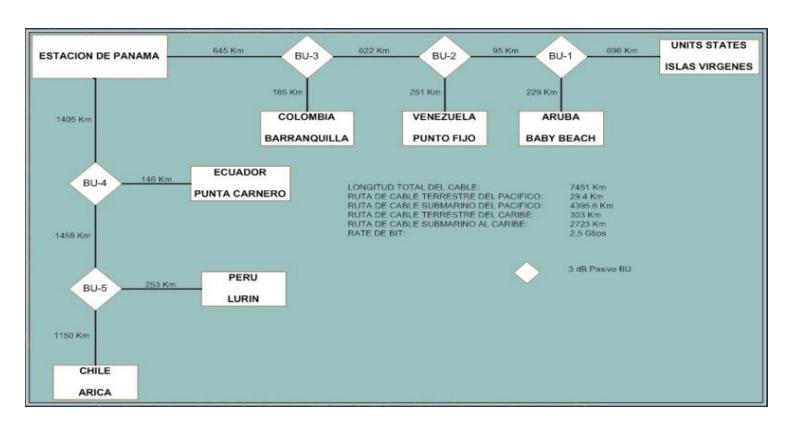

**Figura 1.9: Configuración de nodos cable Panamericano [21]**

En cada nodo, vamos a encontrar un equipo terminal de línea (LTE), la caja terminal de cable (CTB), los equipos de alimentación de energía (PFE), y un equipo multiplexor ADM-16, y en algunos casos tenemos la utilización de amplificadores ópticos (OA) como se muestra en la figura 1.10.

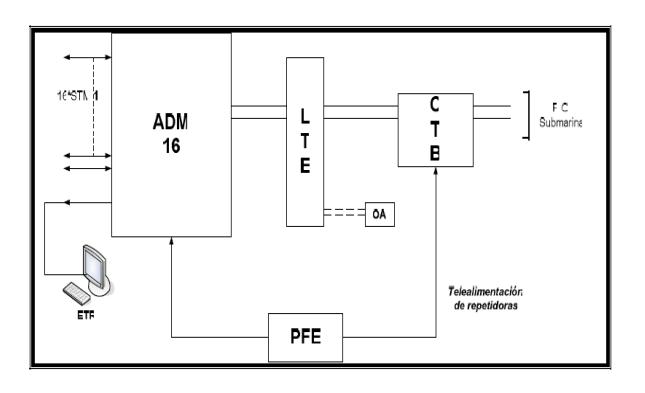

**Figura 1.10: Equipos presentes en los nodos [22]**

### **1.3.3. Cable Submarino Pacific Caribbean Cable Systems**

El sistema de cable submarino es de última tecnología (planta húmeda, fibra y repetidores optimizados) y está administrado bajo el sistema 1620LM (Light Manager Terminal) de Alcatel-Lucent. El mismo constituye la conexión más importante a los contenidos de internet ya que la demanda crece rápidamente en todo el Caribe, América Central y América del Sur. El cable submarino conecta a

Ecuador, Panamá, Colombia, Aruba, Curacao, Las Islas Vírgenes Británicas y Puerto rico con Estados Unidos.

La implementación de este nuevo cable submarino, con una longitud de aproximadamente de 6.000 km, mejora en 160 veces la capacidad de Internet que consume todo el Ecuador, lo que posibilita la rapidez en cuanto a los servicios de telecomunicaciones **[23]**.

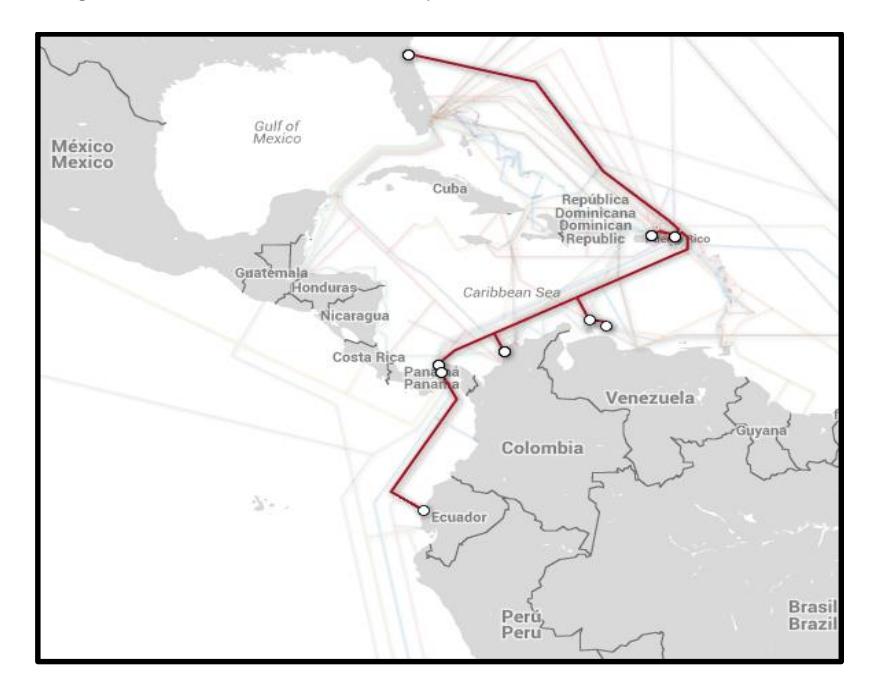

En la figura 1.11 se muestra el trayecto del cable PCCS.

**Figura 1.11: Tramo que cubre el PCCS [24]**

#### **Características:**

- Última Tecnología DWDM con eventual Capacidad por par de hilos de fibra, 100lambdas de 100Gbps c/u, 10Tbps.
- Capacidad de transmisión de hasta 80Tbps (80.000Gbps).
- Capacidad es de 20Tbps (20.000Gbps), más de 200 veces lo que consume TODO Ecuador actualmente.

## **Miembros del Consorcio PCCS:**

- Telconet (Cable Andino).
- Cable & Wireless.
- Setar Servicio di Telecomunicazioni de Aruba.
- Telefónica Global Solutions.
- UTS United Telecommunication Services Curazao.

#### **Beneficios:**

- Capacidad de crecimiento en comunicación asegurada hasta el 2030.
- Muy importante incremento de ancho de banda para usuarios finales en Ecuador.
- Este tipo de precios/banda ancha pondrá a Ecuador a nivel del Tercer Mundo en cuanto a conectividad.

Hoy en día el cable cuenta con una longitud de 6000 kilómetros de longitud, ubicado entre Florida (EE.UU.) y Manta (Ecuador), además conecta las 23 provincias continentales y el objetivo de la vicepresidencia no es solo llegar a los cantones sino también hacia las juntas parroquiales.

El cable cuenta con la mayor tecnología del mundo, y tiene una capacidad de transmisión de hasta 80Tbps, lo cual marca un hito para las telecomunicaciones ecuatorianas.

# **1.4. ENTORNO REGULATORIO PARA LA PROVISIÓN DE CAPACIDAD DE CABLE SUBMARINO EN EL ECUADOR.**

En nuestro país se han creado algunas normas, reglamentos y resoluciones para otorgar el permiso a las operadoras que tienen a su cargo estaciones terminales de Cables Submarinos internacionales, de las cuales mencionaremos los puntos más destacados en lo que se refiere a calidad del servicio para tener conocimiento del aspecto legal y regulatorio que dichas empresas deben cumplir con la actual ARCOTEL.

### **1.4.1. Resolución 347-17-CONATEL-2007.**

En el Ecuador se dispone del Reglamento para la Provisión de Capacidad de Cable Submarino aprobado mediante Resolución 347- 17-CONATEL-2007 con fecha 14 de junio de 2007, cuyo propósito es regular y establecer los requisitos y procedimientos a través de los cuales el país otorga el permiso para provisión de capacidad de cable submarino para acceso internacional. A continuación se detallan los artículos más sobresalientes:

**Artículo 4:** Para la instalación de infraestructura y explotación de sistemas de cable submarino se requiere de un permiso otorgado por la Secretaría Nacional de Telecomunicaciones, previa autorización del CONATEL.

El CONATEL aprobará el permiso tipo aplicable a este reglamento, que se suscribirá entre el Permisionario y la Secretaría Nacional de Telecomunicaciones.

**Artículo 5:** El Permiso otorgado por la CONATEL autoriza a su titular la provisión de capacidad de cable submarino para acceso internacional a poseedores de títulos habilitantes legalmente establecidos en el país.

**Artículo 6:** Este permiso no autoriza la instalación, operación y explotación de sistemas y servicios diferentes a los señalados en el presente reglamento.

El uso de la capacidad de cable submarino por parte de cualquier red está sujeto al cumplimiento de la Ley Especial de Telecomunicaciones Reformada, su reglamento y a los reglamentos y normas expedidas y expida el ex CONATEL hoy ARCOTEL. **[25]**

#### **1.4.2. Ley Orgánica de Telecomunicaciones.**

Referente a los DERECHOS Y OBLIGACIONES de la LEY ORGÁNICA DE TELECOMUNICACIONES, se menciona en el Artículo 22 del Capítulo I, los derechos que poseen los clientes de servicios de telecomunicaciones.

Entre los derechos mencionados tenemos:

- $\triangleright$  A disponer y recibir los servicios de telecomunicaciones contratados de forma continua, regular, eficiente, con calidad y eficacia.
- A escoger con libertad al prestador del servicio, el plan de servicio, así como a la modalidad de contratación y el equipo terminal en el que recibirá los servicios contratados.
- $\triangleright$  A que su prestador le informe oportunamente sobre la interrupción, suspensión o averías de los servicios contratados y sus causas.
- $\triangleright$  A obtener de su prestador la compensación por los servicios contratados y no recibidos, por deficiencias en los mismos o el reintegro de valores indebidamente cobrados.
- A exigir a los prestadores de los servicios contratados, el cumplimiento de los parámetros de calidad aplicables.
- A denunciar ante las autoridades competentes los incumplimientos o violaciones de sus derechos por parte de los prestadores.

Además, en el Artículo 24 del Capítulo II se menciona las obligaciones y deberes que deben de tener los prestadores de servicios de telecomunicaciones.

A continuación se detallan los incisos más importantes con respecto al tema de calidad del servicio:

- Prestar el servicio de forma obligatoria, general, uniforme, eficiente, continua, regular, accesible y responsable, cumpliendo las regulaciones que dicte la Agencia de Regulación y Control de las Telecomunicaciones y lo establecido en los títulos habilitantes.
- Adoptar las medidas para garantizar la seguridad de las redes.
- Garantizar la atención y resolución oportuna de los reclamos formulados por sus abonados o usuarios, conforme los plazos que consten en la normativa o títulos habilitantes.
- Informar a la Agencia de Regulación y Control de las Telecomunicaciones sobre modificaciones esenciales a las condiciones de las redes, a las condiciones de interconexión, acceso u ocupación y a la prestación de los servicios de conformidad con la normativa aplicable.
- Contar con planes de contingencia, para ejecutarlos en casos de desastres naturales o conmoción interna para garantizar la continuidad del servicio de acuerdo con las regulaciones respectivas. Asimismo, cumplirá con los servicios requeridos en casos de emergencia, tales como llamadas gratuitas, provisión de servicios auxiliares para Seguridad pública y del Estado y cualquier otro servicio que determine la autoridad competente de conformidad con la Ley. **[26]**

## **1.4.3. Permisos de Provisión de Capacidad de Cable Submarino Existentes en el Ecuador.**

Actualmente están disponibles y son de conocimiento público dos permisos otorgados para la provisión de capacidad de cable submarino en el Ecuador los cuales son los siguientes:

- Permiso para la Provisión de Capacidad de Cable Submarino en el Ecuador otorgado a la empresa TELEFONICA INTERNATIONAL WHOLESALE SERVICE ECUADOR S.A. Resolución 392-21-CONATEL-2007.
- Permiso para la Provisión de Capacidad de Cable Submarino en el Ecuador otorgado a la Corporación Nacional de Telecomunicaciones (CNT E.P.). Resolución 067-04- CONATEL-2010.

#### **1.4.4. Resolución 392-21-CONATEL-2007**

Esta resolución se empezó a ejecutar el 27 de Junio del 2007 en el cual la ex CONATEL basándose en la Resolución 347-17-CONATEL-2007 y luego de los informes financieros, técnicos y jurídicos favorables realizados por la ex SENATEL, resuelve aprobar el otorgamiento del permiso para la provisión de capacidad de cable submarino a favor de la empresa TELEFÓNICA WHOLESALE SERVICES ECUADOR S.A., así como se autoriza la suscripción del respectivo título habilitante, formas de pago y se define la capacidad de salida internacional que se le otorga a la empresa. **[27]**

## **1.5. CONTRATO DE ADHESIÓN PARA ARRENDAR CAPACIDAD A TERCERAS EMPRESAS**.

Las empresas que operan una red de cables submarinos que aterrizan en el Ecuador pueden arrendar capacidad a otras empresas que prestan servicios de telecomunicaciones, esto se lo realiza firmando un Contrato de Adhesión que las operadoras redactan.

#### **1.5.1. Contrato de Arriendo de Capacidad de la operadora TIWS.**

Los puntos que se mencionan en el Contrato de arriendo de Capacidad perteneciente a la empresa TIWS son los siguientes:

**Artículo 1: Capacidad arrendada; Precio.-** Aquí se estipula la capacidad que se arrienda y el costo de la misma.

**Artículo 2: Plazo.-** Se menciona la fecha que entra en vigencia dicho contrato así como el Plazo que durará el mismo a menos que exista una rescisión total o parcial.

**Artículo 3: Fecha de Activación.-** Es el cronograma en el cual los segmentos serán activados.

**Artículo 4: Estructura y Construcción del Acuerdo.-** Se adjuntan los Apéndices y sus anexos.

**Apéndice A:** Términos y Condiciones Estándar

**Anexo 1 del Apéndice A:** Compromiso de Garantía de Calidad **Apéndice B:** Definiciones

**Artículo 5: Unicidad del Acuerdo.-** Se declara que todo lo estipulado en dicho acuerdo es de agrado y satisfacción entre ambas partes.

En el apartado **5.2** del **Apéndice A** se menciona lo siguiente sobre la Garantía de la Calidad del servicio:

*"5.2 TIWS realizará sus mayores esfuerzos para lograr el funcionamiento operativo eficiente de la Red de TIWS y su conformidad con las normas de la industria. TIWS declara que la Capacidad cumplirá los criterios de desempeño de ITU-T G.826, según se estipula en el Anexo 1 del presente Apéndice A. TIWS realizará todas las actividades de mantenimiento y se procurará de que los proveedores de la Red de TIWS las efectúen en tiempo y forma de manera que la interrupción o interferencia en el uso de la Capacidad por parte del Cliente sea mínima."*

En el apartado **1.1** y **1.2** del **Anexo 1 del Apéndice A** se menciona lo siguiente sobre la Disponibilidad y el Desempeño del servicio.

*"1.1 Disponibilidad del Servicio (DS). En cuanto a la Disponibilidad del Servicio, la Medición Directa de Calidad (MDC) de TIWS deberá ser del 99,95%.*

*La Disponibilidad del Servicio es calculada mensualmente el primer día de cada mes calendario.* 

*El cálculo del tiempo total de Disponibilidad del Servicio se efectúa mensualmente de la siguiente manera:*

#### *(Tiempo total – Tiempo total no disponible) \* 100*

#### *Tiempo total*

*Tiempo total es la cantidad total de tiempo de todos los circuitos activos del Comprador, suponiendo que el 100% de disponibilidad es*  *de 60 minutos por hora, 24 horas por día, 7 días a la semana, en el cual el servicio pudo haber estado disponible durante un período de un mes.*

*Tiempo total no disponible es la cantidad total de tiempo no disponible de todos los circuitos activos del Comprador durante un mes. El tiempo no disponible de un circuito comienza al inicio de diez casos de SES y finaliza al inicio de diez casos consecutivos donde no se produjeron SES, según definición del Anexo A de la Recomendación ITU-T G.826.*

*1.2. Desempeño de la Red. TIWS cumplirá con las normas de desempeño de red detallados en ITU-T G.826."* **[28]**

## **1.6. PARÁMETROS DE CALIDAD A CUMPLIR POR PARTE DE LAS OPERADORAS.**

Para la evaluación de los parámetros de calidad existen 2 criterios que deben ser controlados por parte de ARCOTEL y de esta manera verificar el cumplimiento del servicio acordado, los criterios a analizar son los siguientes:

- **Norma UIT-T G.826.**
- **MDC (Medición Directa de Calidad) sea mayor a 99.95%.**

Estos dos criterios son los que toda empresa que tenga a su cargo estaciones terminales de cable submarino en el Ecuador debe cumplir para garantizarle al cliente que se le esté otorgando el servicio por el cual acordaron.

Dicha información debe ser subida en el SAAD que es la herramienta que usa ARCOTEL para descargar y revisar los reportes enviados por las operadoras.

### **1.6.1. Recomendación UIT-T G.826**

En esta recomendación se especifica los eventos, parámetros y objetivos de característica de error extremo a extremo para:

- 1. Trayectos digitales que funcionan a la velocidad primaria o a velocidades superiores; y
- 2. Una conexión digital con conmutación de circuitos a  $N \times 64$ kbit/s (1  $\leq$  N  $\leq$  24 ó 31 respectivamente).

En esta Recomendación también se especifican las asignaciones de objetivos de calidad de extremo a extremo.

Hay trayectos digitales de velocidad binaria constante basados en una jerarquía digital plesíncrona (PDH, plesiochronous digital hierarchy), una jerarquía digital síncrona (SDH, synchronous digital hierarchy) y otros tipos de redes de transporte, por ejemplo las celulares, en nuestro caso de estudio nos basaremos en el tipo de trayecto SDH.

La característica de error en la cual se basa esta norma es en el Error de Bloques. Definamos que es un "Bloque":

Un bloque es un conjunto de bits consecutivos asociados al trayecto; cada bit pertenece a un solo bloque. Los bits no son necesariamente contiguos en el tiempo.

Entre los eventos de características de error para trayectos se tienen los siguientes:

**Bloque con Errores (EB, errored block):** Bloque en el cual uno o más bits tienen errores.

**Segundo con Errores (ES, errored second):** Período de un segundo con uno o más bloques con errores o por lo menos con un defecto.

**Segundo con muchos Errores (SES, severely errored second):** Período de un segundo que contiene ≥ 30% de bloques con errores o por lo menos un defecto. SES es un subconjunto de ES.

Los segundos con muchos errores consecutivos pueden ser precursores de periodos de indisponibilidad, especialmente cuando no se utilizan procedimientos de restablecimiento/protección. Los periodos de segundos con muchos errores consecutivos que persisten durante T segundos, donde  $2 \leq T < 10$  (algunas entidades operadoras de red denominan estos eventos "fallos") pueden tener una repercusión importante sobre el servicio, por ejemplo, la desconexión de servicios conmutados. La única manera en que esta recomendación limita la frecuencia de estos eventos es mediante el límite de la SESR.

**Error de bloque de fondo (BBE, background block error):** Bloque con error que no se produce como parte de un SES.

Entre los eventos de característica de error para conexiones se mencionan los siguientes:

**Segundo con errores (ES, errored second):** Intervalo de un segundo en que uno o más bits tienen errores o durante el cual se detecta una pérdida de señal (LOS), o una señal de indicación de alarma (AIS).

**Segundo con muchos errores (SES, severely errored second):** Intervalo de un segundo en que la tasa de errores en los bits (BER, bit error ratio) es ≥ 1·10–3 o durante el cual se detecta una pérdida de señal (LOS), o una señal de indicación de alarma (AIS).

La característica de error sólo se debe evaluar mientras el trayecto está en el estado de Disponibilidad. Para una definición de los criterios de entrada/salida del estado de indisponibilidad, véase el anexo A.

**Tasa de segundos con error (ESR, errored second ratio):** Relación entre ES y el total de segundos de tiempo de disponibilidad durante un intervalo de medición fijo. Este parámetro se aplica tanto a los trayectos como a las conexiones.

**Tasa de segundos con muchos errores (SESR, severely errored second ratio):** Relación entre SES y el total de segundos de tiempo de disponibilidad durante un intervalo de medición fijo.

Este parámetro se aplica tanto a los trayectos como a las conexiones.

**Tasa de bloques con errores de fondo (BBER, background block error ratio):** Relación entre el número de bloques de fondo con errores (BBE) y el total de bloques en el tiempo de disponibilidad durante un intervalo de medición fijo. El cómputo total de bloques excluye todos los bloques durante los SES. Este parámetro se aplica solamente a trayectos.

Para esta recomendación la supervisión por bloques se realiza mediante un **código de detección de errores (EDC, error detection code)** que puede ser paridad de entrelazada de bits o verificación de redundancia cíclica. Se determina que un bloque tiene errores cuando existe discrepancia entre el EDC y el bloque de control se asume esto ya que no es posible determinar si un bloque o sus bits EDC de control son erróneos.

Los códigos EDC que son normalmente utilizados para la detección de errores son CRC-4 (Cyclic Redundancy Check) y BIP-8 (Bit Interleaved Parity) los cuales cumplen con que la probabilidad de detectar un error sea ≥90%, suponiendo una distribución de errores de Poisson.

En el cuadro siguiente se muestran los objetivos de características de error de extremo a extremo:

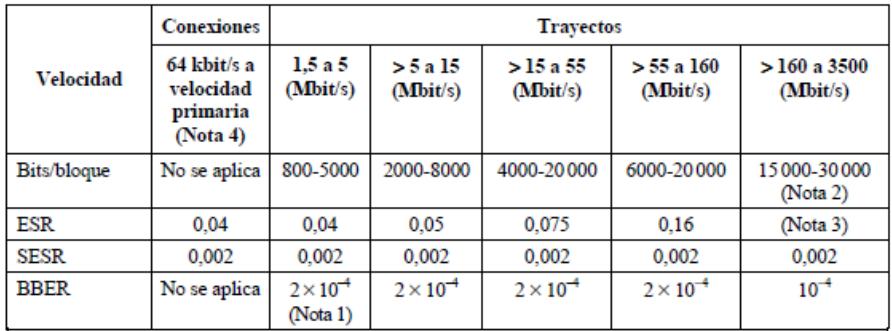

## **Figura 1.12: Objetivos de característica de error de extremo para un HRP digital síncrono internacional de 27500 km [29]**

**NOTA 1 –** Para los sistemas diseñados antes de 1996, el objetivo de BBER es 3 × 10^-4.

**NOTA 2 –** Como se define actualmente, VC-4-4c (véase la Rec. UIT-T G.707/Y.1322 [3]) es un trayecto de 601 Mbit/s con un tamaño de bloque de 75 168 bits/bloque. Dado que está fuera de la gama recomendada para trayectos a 160-3500 Mbit/s, el funcionario en los trayectos VC-4-4c no debe ser estimado en servicio utilizando este cuadro. El objetivo BBER para VC-4-4c utilizando el tamaño de bloque de 75 168 bits se fija en  $4 \times 10^{(-4)}$ .

Se definen secciones digitales para velocidades binarias superiores y se dan directrices para evaluar la calidad de funcionamiento de las secciones digitales y en una recomendación relativa a las características de errores de una sección de multiplaje.

**NOTA 3 –** Los objetivos ESR pierden importancia en aplicaciones con altas velocidades binarias y, por consiguiente, no se especifican para trayectos que funcionan a velocidades binarias superiores a 160 Mbit/s. No obstante, se reconoce que la calidad de funcionamiento observada de trayectos SDH no tiene esencialmente errores durante largos periodos de tiempo, ni siquiera a velocidades en gigabits. Una ESR significativa indica un sistema de transmisión degradado. Por lo tanto a efectos de mantenimiento, la supervisión ES debe efectuarse

sin que ningún dispositivo de medición de la característica de error funcione a esas velocidades.

En la Nota 4 del Apéndice I se menciona la forma de evaluar los Parámetros de Errores descritos en esta recomendación para un periodo de medición P determinado, y se lo hace de la siguiente manera:

*BBER = cBBE/[(P-UAS – cSES) · bloques/segundo*

*ESR = cES/(P-UAS)*

*SESR = cSES/(P-UAS)*

*SEPI = cSEP/(P-UAS)*

Donde,

cES, cSES, cSEP y cBBE representan las cuentas de ES, SES, SEP y BBE, respectivamente.

UAS se define como los segundos indisponibles de un Tiempo Indisponible.

En otras palabras, un trayecto o conexión no cumple esta recomendación si cualquiera de los parámetros pertinentes rebasa el objetivo asignado en cualquiera de los dos sentidos al final del período de evaluación dado. El período de evaluación sugerido es un mes.

Actualmente esta recomendación es verificada por ARCOTEL en el momento de la instalación del cable submarino, después de esto en el SAAD no existe información donde conste que se está cumpliendo con dicha normativa.

A pesar de esto se diseñará un formato de reporte en el cual todas las operadoras deben basarse y enviar a ARCOTEL con la información del cumplimiento de la Norma UIT-T G.826.

### **1.6.2. Medición Directa de Calidad (MDC)**

El MDC es un factor que nos indica cuanto tiempo está un determinado equipo o sistema operativo respecto de la duración total durante a la cual debería haber estado funcionando.

La relación es la siguiente:

# *(Tiempo total – Tiempo total no disponible) \* 100 Tiempo total*

Tiempo total: Es el período total en el cual se mide la disponibilidad del servicio.

Tiempo Total no disponible: Es el período en el cual el sistema se encuentra en estado no Disponible.

TIWS en su sistema web envía a la ARCOTEL solamente información de este parámetro sobre la calidad de su servicio.

En el siguiente cuadro se muestra el formato de información enviada por la operadora a la ARCOTEL.

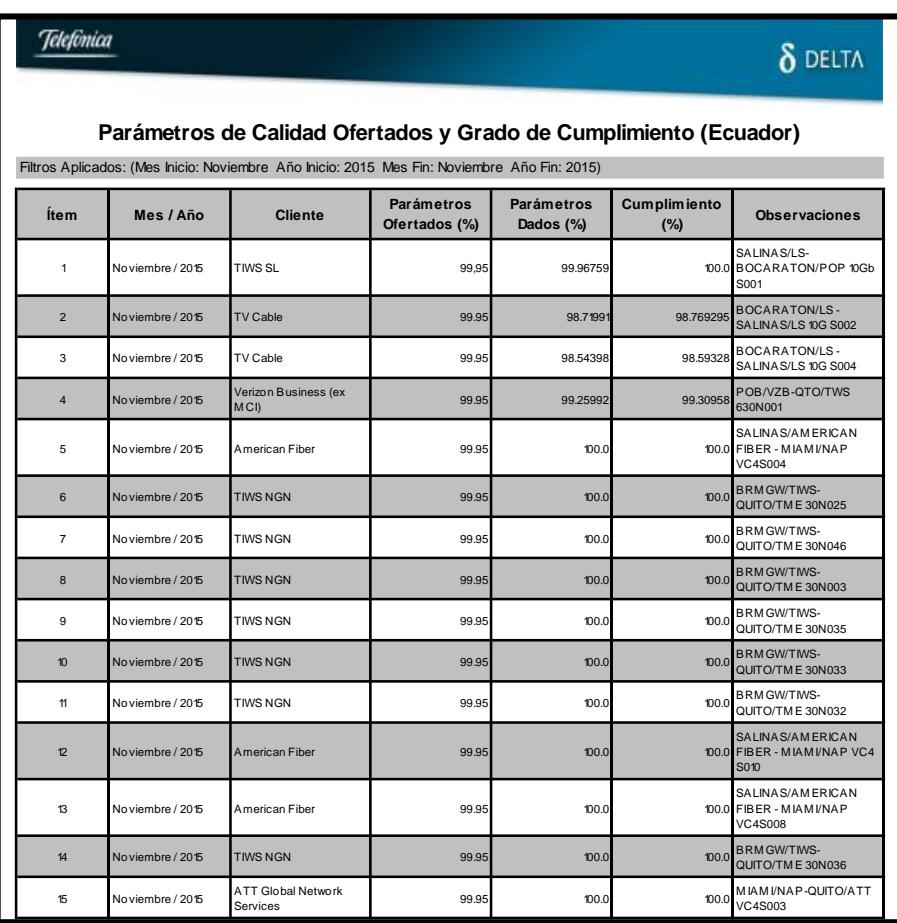

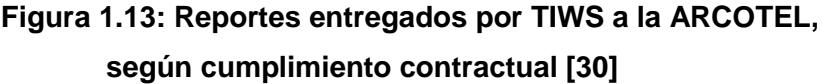

Este reporte muestra información acerca de la disponibilidad ofertada y dada sobre los circuitos activos con algún extremo en Ecuador que utilizan red propia de TIWS.

También permite acceder directamente al reporte correspondiente a los meses anteriores mediante un archivo Excel generado automáticamente por el sistema.

## **1.7. SISTEMA AUTOMÁTICO DE ADQUISICIÓN DE DATOS (SAAD).**

La ARCOTEL actualmente para llevar el control del cumplimiento de los parámetros de calidad acordados dispone del Sistema Automático de Adquisición de Datos (SAAD) el cual es un sistema automatizado en línea con la información requerida para el control del servicio, dicho sistema es creado por las operadoras donde envían los reportes de toda la actividad ocurrida en su red, tales como:

- Reporte de fallas del servicio.
- Reporte de modificación de la capacidad de transporte de señales.
- Reporte de clientes a los que presta el servicio y capacidad total activada.
- Reporte del listado de personas naturales o jurídicas que han solicitado el servicio a TIWS.
- Reporte de parámetros de calidad ofertados a sus clientes y grado de cumplimiento.
- Reporte de la facturación por la provisión de capacidad.

Con el SAAD, la ARCOTEL podrá visualizar y descargar la información antes mencionada en formato de EXCEL (.xls), esto se realizará mediante el ingreso de un usuario y contraseña en cualquier momento y periodo que el regulador lo desee para tener un control oportuno del funcionamiento del Sistema de Cable Submarino y de esta manera verificar que TIWS garantice la continuidad y calidad del servicio ofrecido al cliente.

En la figura 1.14 se puede apreciar el acceso al sistema SAAD para el cable submarino TIWS el cual se realiza mediante el ingreso de un usuario y password previamente generado por el administrador de la página web.

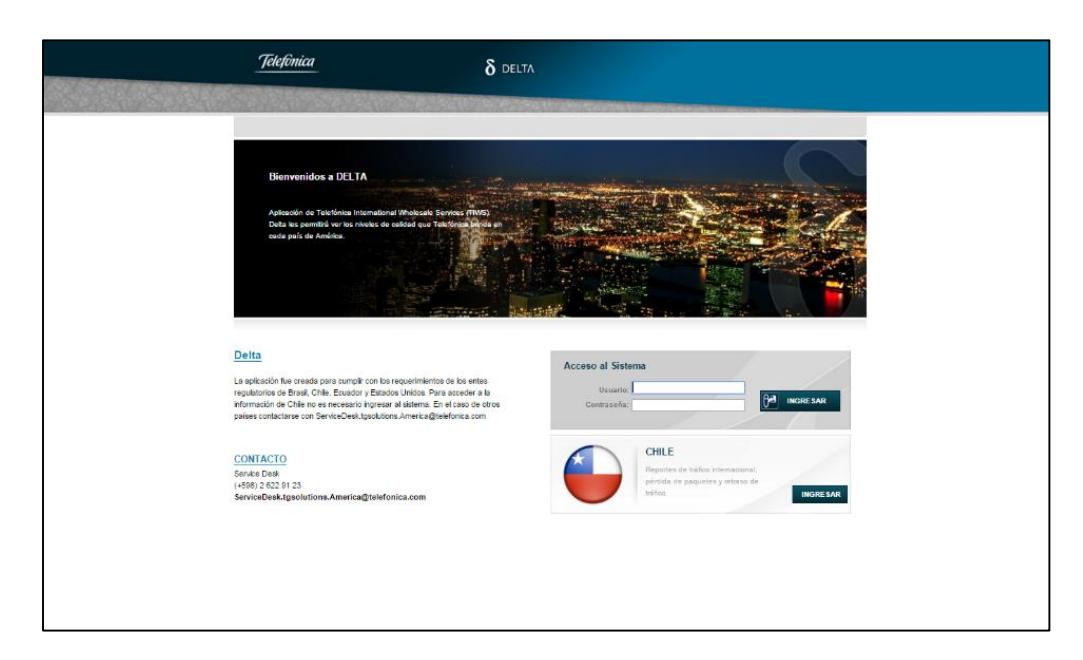

**Figura 1.14: Acceso al sistema SAAD [31]**

Al ingresar a la aplicación SAAD, luego de validado el Usuario y Contraseña, se despliega la pantalla que se muestra en la Figura 1.15.

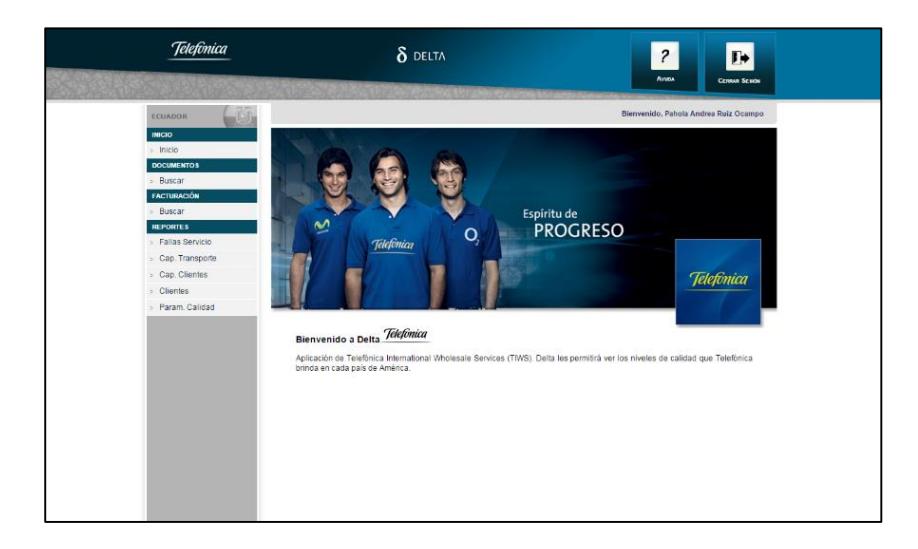

**Figura 1.15: Pantalla de Inicio [32]**

En el **Menú Principal** al elegir la opción **Param. Calidad** se despliega las opciones para elegir el mes y el año en el cual se quiere generar el reporte como se muestra en la Figura 1.16.

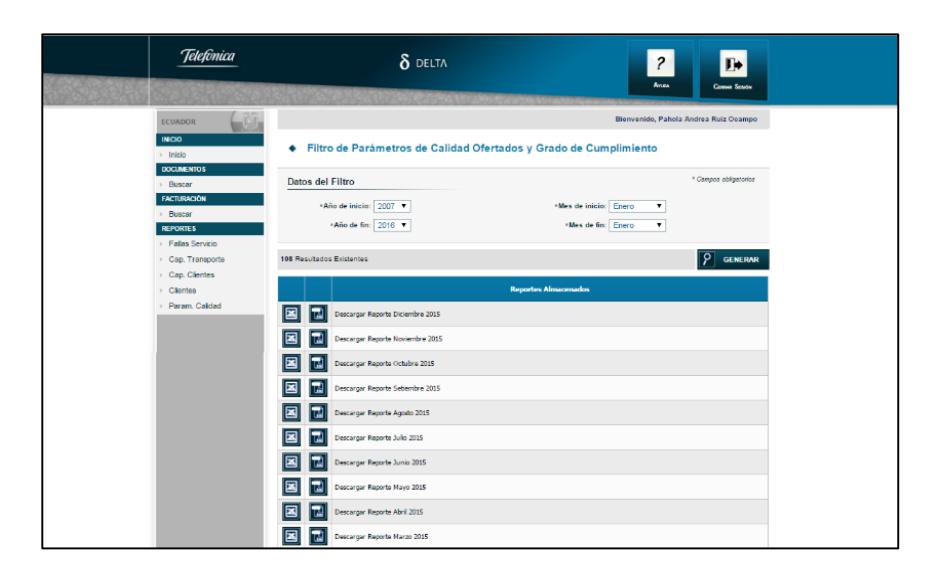

**Figura 1.16: Pantalla de Reporte de parámetros de calidad ofertados y grado de cumplimiento [33]**

Mensualmente el sistema genera en forma automatica un archivo Excel con la informacion del reporte correspondiente al mes anterior. Este reporte se lo puede descargar en el mismo formato. En la Figura 1.17 se muestra el reporte generado por el SAAD.

|  | <b>Telefonica</b>                    |                |                  | $\delta$ DELTA                                          |                                    |                                                                                                    |                          | ⊪                                                  |  |
|--|--------------------------------------|----------------|------------------|---------------------------------------------------------|------------------------------------|----------------------------------------------------------------------------------------------------|--------------------------|----------------------------------------------------|--|
|  |                                      |                |                  |                                                         |                                    |                                                                                                    | <b>Process</b>           | <b>Come Sente</b>                                  |  |
|  | <b>ECUADOR</b>                       |                |                  |                                                         |                                    |                                                                                                    |                          | Bierreenido, Pahola Andrea Ruíz Ocampo             |  |
|  | 8000<br>$>$ inicio                   | ٠              |                  | Parámetros de Calidad Ofertados y Grado de Cumplimiento |                                    |                                                                                                    |                          |                                                    |  |
|  | <b>DOCUMENTOS</b>                    |                |                  |                                                         |                                    | 7210 Resultados Existentes Filtros: (Mes Inicio: Enero Año Inicio: 2007 Mes Fin: Enero Año Fin: 2016.) |                          |                                                    |  |
|  | > Busear<br><b>FACTURACIÓN</b>       |                |                  |                                                         |                                    |                                                                                                    |                          | ⊠<br>$\overline{u}$ ror<br><b>EXCEL</b>            |  |
|  | > Buscar                             | <b>Item</b>    | Mcs / Año 8      | Cliente                                                 | <b>Parámetros</b><br>Ofertados (%) | <b>Parametros</b><br>Dados (%)                                                                         | <b>Ounplimies</b><br>(N) | Observationes                                      |  |
|  | <b>REPORTES</b><br>- Fallas Servicio | ä.             | Diciembre / 2007 | <b>TEWS SL</b>                                          | 99,95                              | 100.0                                                                                                  | 100.0                    | LIMA/LUR-SALITIAS/LS<br><b>VOISOOS</b>             |  |
|  | Cap. Transporte                      | z              | Diciembre / 2007 | TEWS SL                                                 | 99.95                              | 100.0                                                                                                  | 100.0                    | BOCARATON/LS-SALINAS/LS<br>VC45001                 |  |
|  | Cap. Clientes<br>Clientes            | ×              | Enero / 2008     | <b>TEWS SL</b>                                          | 99.95                              | 1000                                                                                                   | 1004                     | <b>BOCARATON/LS-SALINAS/LS</b><br><b>VOISODE</b>   |  |
|  | Param, Calidad                       | ×              | Enero / 2008     | <b>TEWS SL</b>                                          | 99,95                              | 100.0                                                                                                  | 100.0                    | LIMALUR-SALINAS/LS<br>VOISODE                      |  |
|  |                                      | ×              | Febrero / 2003   | <b>TEWS SL</b>                                          | 99.95                              | 100.0                                                                                                  | 100.0                    | BOCARATON/LS-SALDIAS/LS<br>VC-ISO01                |  |
|  |                                      | c              | Febrero / 2008   | TEWS SL                                                 | 99.95                              | 100.0                                                                                                  | 100.0                    | LIMA/LUR-SALINAS/LS<br>VOISODE                     |  |
|  |                                      | s              | Marzo / 2008     | <b>TEWS SL</b>                                          | 99,95                              | 100.0                                                                                                  | 100.0                    | BOCARATON/LS-SALINAS/LS<br>VOISODE                 |  |
|  |                                      | ×              | Narzo / 2008     | <b>TEWS SL</b>                                          | 99,95                              | 100.0                                                                                                  | 100.0                    | LINA/LUR-SALITANS/LS<br><b>VC45001</b>             |  |
|  |                                      | $\overline{9}$ | Abril / 2003     | <b>TEWS SL</b>                                          | 99.95                              | 100.0                                                                                                  | 100.0                    | LINVILUR-SALTINS/LS<br>VC-IS001                    |  |
|  |                                      | 20             | Abril / 2000     | TEWS SL                                                 | 99.95                              | 100.0                                                                                                  | 100.0                    | BOCARATON/LS-SALINAS/LS<br><b>VC4SO01</b>          |  |
|  |                                      | 22             | 14 yya / 2008    | <b>American Fiber</b>                                   | 99,95                              | 100.0                                                                                                  | 100.0                    | SALINAS/ANERICAN FIBER -<br>MEANE/NAP VC45002      |  |
|  |                                      | $\mathbf{z}$   | Nayo / 2008      | Arnerican Fiber                                         | 99.95                              | 100.0                                                                                                  | 100.0                    | SALINAS/ANERICAN FIBER -<br>MEANE/INAP VC45001     |  |
|  |                                      | 13             | Mayo / 2008      | American Fiber                                          | 99,95                              | 100.0                                                                                                  | 100.0                    | SALINAS/ANERICAN FIBER -<br>MEAND/INAP VC4-4c 5003 |  |
|  |                                      | 54             | Nayo / 2008      | TEWS SL                                                 | 99.95                              | 100.0                                                                                                  | 100.0                    | LINN/LUR-SALINAS/LS<br>VC45001                     |  |
|  |                                      |                | 15 Mayo / 2008   | TEMS SL                                                 | 55.15                              | 100.0                                                                                                  | 100.0                    | BOCARATOM/LS-SALIMAS/LS<br>VC45001                 |  |

**Figura 1.17: Reportes entregados por TIWS a la ARCOTEL, según cumplimiento contractual [34]**

### **1.8. PROBLEMA A RESOLVER**

Las empresas que tienen a su cargo estaciones terminales de Cable Submarino internacionales deben enviar a la Agencia de Regulación y Control (ARCOTEL) de manera semestral reportes con toda la información correspondiente a su red.

La problemática que existe actualmente se debe a que el ente regulador ARCOTEL no revisa lo que envían las operadoras a su Sistema Automático de Adquisición de Datos (SAAD) de una manera periódica y como consecuencia a esto se desconoce la mayoría de las veces en qué punto se empezó a tener fallas o deterioros en la calidad del servicio acordado, además que las operadoras no envían la información de cumplimiento de parámetros de calidad de manera correcta ya que solo se están enviando reportes sobre la calidad del servicio hacia los clientes faltando los reportes sobre la calidad del servicio en la trayectoria del cable submarino.

#### **1.9. OBJETIVOS**

#### **1.9.1. Objetivos Generales**

Diseñar e implementar una plataforma web que sea de ayuda a la ARCOTEL para la verificación de los parámetros de calidad por parte de las empresas que tienen a su cargo estaciones terminales de Cable Submarino en el Ecuador.

#### **1.9.2. Objetivos Específicos**

- Analizar el marco legal y regulatorio para la provisión de capacidad de cable submarino en el Ecuador.
- Verificar los parámetros de calidad acordados por parte de las operadoras.
- Generar un modelo de Reporte sobre el cumplimiento de parámetros de calidad especificados en la norma UIT-T G.826.
- Comprobar el correcto funcionamiento de la plataforma al usarla con los datos enviados por las operadoras.
- Familiarizar a ARCOTEL con el uso de la plataforma para que de esta manera tenga un mejor control de los parámetros de calidad.
- Mejorar el tiempo de respuesta que actualmente tiene ARCOTEL cuando se presentan fallos en la calidad de servicio.
- Crear un Manual de Usuario sobre el uso de la plataforma para el personal de ARCOTEL.

### **1.10. JUSTIFICACIÓN**

En vista de los problemas de control que existen actualmente se plantea desarrollar una aplicación web y de esta forma generar un mejor control por parte de ARCOTEL sobre los reportes de calidad que son enviados por las operadoras y que sirven para verificar el cumplimiento del servicio acordado.

En Abril del 2012 se tuvieron problemas con el servicio de internet y enlace de datos de CNT debido a un corte en su fibra óptica lo que afecto a clientes a escala nacional entre las 10:53 y 14:03.**[35]** Según ARCOTEL al revisar los reportes enviados por la operadora CNT quien es la encargada de uno de las estaciones terminales del cable submarino internacional PAN-AM se evidenció que en meses anteriores ya se observaba problemas con el servicio en ese enlace y recién se hizo la verificación de los parámetros cuando existió la queja por parte de los usuarios.

Es por eso que la creación de una plataforma que mejore la forma en como ARCOTEL verifica los parámetros de calidad se hace necesaria.

En la plataforma se podrá observar gráficos con los valores de los parámetros de calidad obtenidos en el mes por cada empresa que ha

contratado capacidad en el Cable Submarino a alguna de las operadoras, así como también la Capacidad y Facturación de las mismas en un determinado mes.

Ya que actualmente no existe un reporte que verifique el cumplimiento de los parámetros de calidad de error en la trayectoria de cable submarino (Norma UIT-T G.826) se creará un reporte que ARCOTEL debe exigir a las operadoras envíen para verificar el cumplimiento de dichos parámetros.

### **1.11. ALCANCE**

Toda empresa nueva o antigua, grande o pequeña que tenga o quiera tener acceso a internet lo hará directa o indirectamente por uno de los 3 cables submarinos instalados en las costas ecuatorianas y cuando exista un problema o error en el trayecto de dicho cable se verá afectado el servicio que han contratado, lo que concurrirá en quejas y reclamos.

Con esto se pretende profundizar en el correcto control por parte de ARCOTEL hacia la calidad del servicio que las operadoras de Cable Submarino están entregando a las empresas portadoras.

Ya que actualmente las operadoras no envían información sobre las pruebas de verificación para los parámetros de calidad expuestos en la Norma UIT-T G.826 que es la que concierne a la trayectoria de cable submarino y por parte de ARCOTEL no hemos podido contar con la información necesaria sobre como las operadoras deben realizar dichas pruebas se asumirán datos ideales en el reporte que se creará y que se usará en la plataforma web.

La plataforma, reportes, recomendaciones y análisis de los parámetros de calidad que se generen en este proyecto integrador se basarán en la información obtenida del cable submarino SAM-1 propiedad de TIWS ya a que es la única operadora que se nos permitió el acceso al Sistema de Adquisición de datos (SAAD) y se asumirá que el formato de reportes y pruebas de verificación de parámetros que se realizan en TIWS son las mismas para los otros 2 cables submarinos.

## **CAPÍTULO 2**

## **2. PROCEDIMIENTO Y DESARROLLO.**

En el presente capítulo, se desarrollará una plataforma de aplicación WEB, la cual ayudará a la ARCOTEL a tener un mayor control sobre el reporte que envía cada una de las empresas que tienen a su cargo estaciones terminales de Cable submarino en el Ecuador ya sea Telefónica, PAN-AM o PCCS.

EL acceso de la plataforma se lo realizará mediante el ingreso de un usuario y contraseña que será otorgado por parte del administrador de la plataforma y de esta manera poder corroborar que se trate de una persona autorizada a ver la información.

Básicamente, la aplicación ayudará a la ARCOTEL a verificar en que mes una de estas empresas mencionadas no está cumpliendo con los parámetros de calidad ofertados. Una vez que se identifique que empresa no está cumpliendo con el contrato acordado, ARCOTEL procederá con la sanción respectiva del caso.

### **2.1. METODOLOGÍA DEL DESARROLLO DE LA PLATAFORMA**

Para la implementación de la aplicación se utilizó una arquitectura cliente – servidor (ver Figura 2.1) ya que no es muy complicada y al usarla genera muchos beneficios, este tipo de arquitectura normalmente se usa en el desarrollo de páginas web. La aplicación se dividió en tres partes que son: sección Cliente, sección Servidor y sección bases de datos.

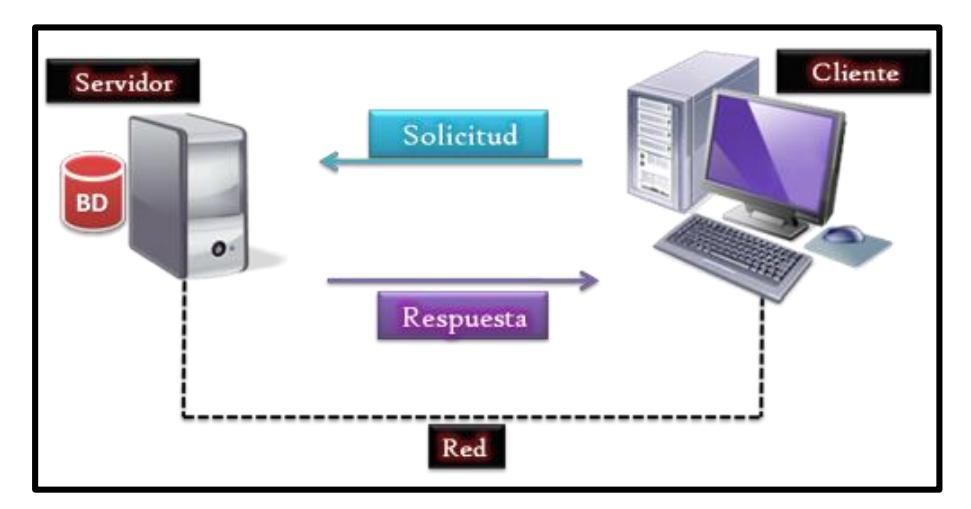

**Figura 2.1: Arquitectura Cliente - Servidor.**

#### **2.1.1. Sección Cliente**

En esta parte se estructuró la parte visual de nuestra aplicación web, esto se lo hizo utilizando las tecnologías html, jquery (javascript) y css, que son tecnologías web de parte del cliente y nos permitieron desarrollar las diferentes páginas con las cuales interactúa el usuario.

Las páginas web son requeridas al servidor web mediante el protocolo http, el cual es un protocolo de transferencia de archivos, una vez ya las páginas en el cliente, que en nuestro caso es un navegador web, las paginas son renderizadas, cabe recalcar que este proceso es transparente para el usuario.

En la página de 'Carga de archivos', se utilizó tecnología Ajax que es una tecnología que pretende evitar las demoras propias de las peticiones y respuestas al servidor mediante la transmisión de datos, con esto se envía el archivo desde el cliente al servidor para su posterior procesamiento.

El formato de archivo que se utilizo fue .csv, este archivo es ideal para ser enviado mediante internet, ya que es en sí un archivo de texto plano y en el cual no se envía datos referentes al formato .xxls, e cual contiene mucha meta-data que le sirve al Excel para interpretación de datos, pero que en nuestro caso no nos sirve.

### **2.1.2. Sección Servidor**

Para el procesamiento del lado del servidor, se utilizó el lenguaje PHP, el cual es un lenguaje interpretado y que tiene muchas prestaciones para el usuario, este lenguaje tiene una gran comunidad de desarrollo y es gratuito, por lo cual se lo eligió para ser el lenguaje del lado del servidor.

Cuando los archivos llegan al servidor web, que también contiene un intérprete de php, el archivo es procesado.

Para procesar un archivo, este tiene que estar un formato predefinido, el cual nos indicara que valor corresponde a que variable que se está midiendo, por ejemplo el valor de cumplimiento.

Una vez leído todo el archivo, se procede a guardar los datos en una base de datos y se envía un mensaje al cliente diciéndole que todos los datos han sido guardados correctamente.

#### **2.1.3. Sección de la Base de Datos**

En esta parte se crearon tablas en las cuales se guardarán los datos de los archivos previamente pre-procesados desde el archivo subido.

En la base de datos hay una tabla por cada tipo de archivo que se procesa en la aplicación web, esto con el fin de no mezclar los datos y tener registros históricos de cada uno de estos.

#### **2.1.4. Reporte de Cumplimiento Norma UIT-T G.826**

Ya que TIWS en su plataforma web SAAD no envía información sobre el cumplimiento de los parámetros mencionados en la Norma UIT-T G.826, se vio necesario la creación de un documento en el cual se detallan los objetivos que las operadoras deben satisfacer de manera mensual para cumplir con dicha norma.

En el Apéndice C de la norma UIT-T G.826 se muestran los parámetros que se deben cumplir por parte de la operadoras,

basándonos en esto se desarrolló el siguiente formato de reporte con el cual la plataforma web va a trabajar. Figura 2.2.

| Telefònica<br>$\delta$ delta<br>PARAMETROS DE CARACTERISTICAS DE ERROR SEGÚN NORMA UIT-T G.826 |           |                                                      |                                                      |                    |  |  |  |  |  |
|------------------------------------------------------------------------------------------------|-----------|------------------------------------------------------|------------------------------------------------------|--------------------|--|--|--|--|--|
| (ECUADOR)                                                                                      |           |                                                      |                                                      |                    |  |  |  |  |  |
| <b>Ítem</b>                                                                                    | Mes / Año | <b>Severely Errored</b><br><b>Second Rate (SESR)</b> | <b>Background Block</b><br><b>Error Ratio (BBER)</b> | <b>Enlace</b>      |  |  |  |  |  |
| 1                                                                                              | Ene-15    | 0.002                                                | 0.001                                                | BU-3 - BU3A        |  |  |  |  |  |
| $\overline{2}$                                                                                 | Ene-15    | 0.002                                                | 0.001                                                | Máncora - BU3A     |  |  |  |  |  |
| 3                                                                                              | Ene-15    | 0.002                                                | 0.001                                                | BU3A - BMH         |  |  |  |  |  |
| $\ddot{4}$                                                                                     | Feb-15    | 0.002                                                | 0.001                                                | <b>BU-3 - BU3A</b> |  |  |  |  |  |
| 5                                                                                              | Feb-15    | 0.002                                                | 0.001                                                | Máncora - BU3A     |  |  |  |  |  |
| 6                                                                                              | Feb-15    | 0.002                                                | 0.001                                                | BU3A - BMH         |  |  |  |  |  |
| 7                                                                                              | Mar-15    | 0.002                                                | 0.001                                                | <b>BU-3 - BU3A</b> |  |  |  |  |  |
| 8                                                                                              | Mar-15    | 0.002                                                | 0.001                                                | Máncora - BU3A     |  |  |  |  |  |
| 9                                                                                              | Mar-15    | 0.002                                                | 0.001                                                | BU3A - BMH         |  |  |  |  |  |
| 10                                                                                             | Abr-15    | 0.002                                                | 0.001                                                | <b>BU-3 - BU3A</b> |  |  |  |  |  |
| 11                                                                                             | Abr-15    | 0.002                                                | 0.001                                                | Máncora - BU3A     |  |  |  |  |  |
| 12                                                                                             | Abr-15    | 0.002                                                | 0.001                                                | BU3A - BMH         |  |  |  |  |  |

**Figura 2.2: Modelo de Reporte creado con los parámetros de error mencionados en la norma UIT-T G.826.**

Para el reporte solo se usaron los parámetros SESR y BBER, el parámetro ESR que también se mencionan en la norma no forman parte del estudio debido a que tiende a perder su significado a velocidades mayores de 160 Mbps.

Por cada enlace se tiene que realizar la evaluación de los parámetros de calidad, es por esto que en el reporte se evalúan 3 enlaces que son los que actualmente tiene instalado TIWS y que conectan a Ecuador con Guatemala y Perú.

Para las otras operadoras se debe cambiar el formato del reporte y adecuarlo a su número de enlaces instalados para poder usarlos en nuestra plataforma, esto queda en estudio debido a que no disponemos información de CNT y TELCONET.

En el reporte se colocó información del último año con parámetros ideales de calidad es decir con valores de SESR ≤ 0.002 y BBER ≤ 0.001 y el enlace correspondiente a dichos valores.

## **2.2. PLATAFORMA PARA VERIFICACIÓN DE PARÁMETROS DE CALIDAD.**

La plataforma que se desarrollo es basándose en la información subida por la operadora TIWS a su SAAD y descargada por el personal de ARCOTEL, dicho archivo de reporte tiene formato EXCEL (.xls) para usar dicho reporte en nuestra aplicación web es necesario cambiar el formato de .xls a .csv que es un formato para separar datos por comas, se realiza esto ya que disminuye en gran medida el ancho de banda usado para procesar la información lo que agiliza la visualización de los datos en la plataforma.

En la plataforma se podrá visualizar información sobre Medición Directa de Calidad (MDC), Parámetros de Errores (Norma UIT-T G.828), Capacidad y Facturación que son reportes que la operadora debe de generar de manera periódica para que la ARCOTEL realice la verificación de cumplimiento, para acceder a esto se debe haber subido dichos reportes a la plataforma.

#### **2.2.1. Ingreso a la Plataforma y Verificación de Parámetros de Calidad.**

Al momento de acceder a la aplicación se pedirá ingresar un usuario y contraseña para validar que es una persona autorizada quien ingrese a la plataforma como se muestra en la Figura 2.3.

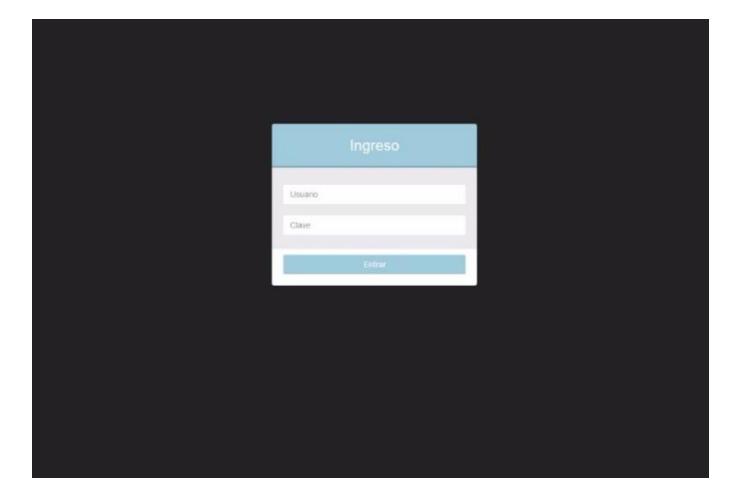

**Figura 2.3: Parámetros de Calidad Plataforma Web.**

Una vez que se garantiza el acceso a la plataforma se despliega 3 opciones a elegir: PAN-AM, SAM-1 y PCCS que son los 3 Cables submarinos existentes en el Ecuador y de los cuales se envían los reportes sobre las condiciones de su red, también se despliega un menú con las opciones: Gráfico, Datos y UIT como se muestra en la Figura 2.4.

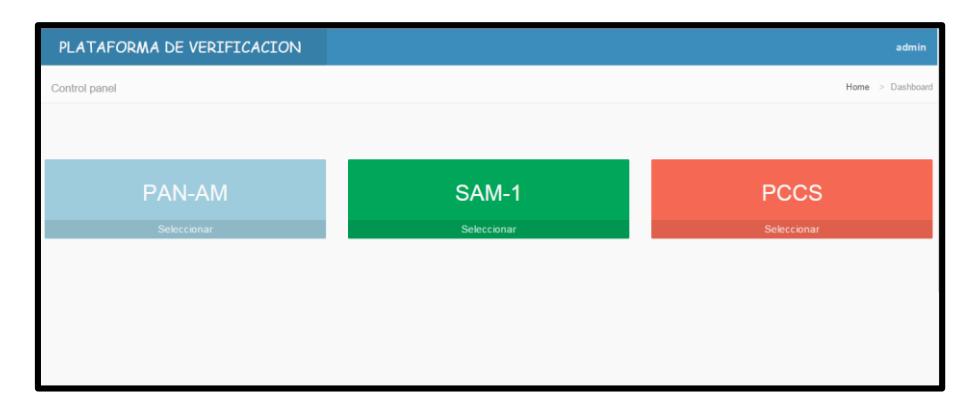

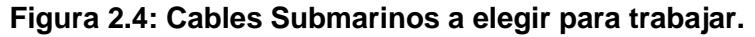

Al seleccionar una de las operadoras se despliega la opción donde se puede subir el archivo correspondiente a los parámetros de calidad que en este caso de ejemplo TIWS envía a ARCOTEL.

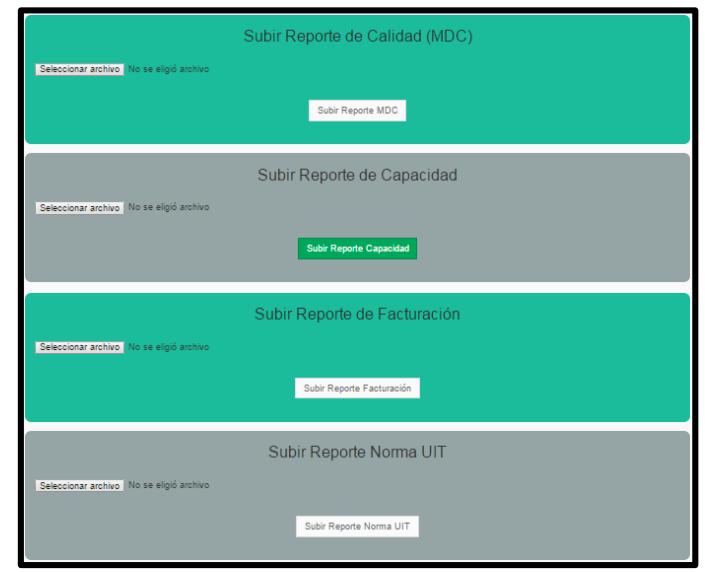

**Figura 2.5: Opciones de Archivos para subir a la Plataforma Web.**

Una vez que se seleccione los archivos que se desean subir y se presione la opción de "Subir Archivo" se mostrará un mensaje de que los archivos fueron cargados exitosamente como se muestra en la Figura 2.6.

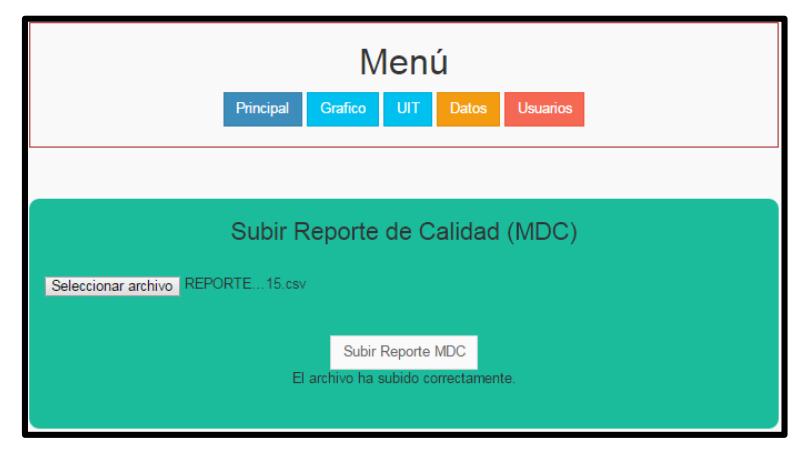

**Figura 2.6: Mensaje de éxito al subir los archivos en la Plataforma Web.**

Una vez subido el archivo y terminado de procesar la información, seleccionamos la opción **Gráficos** en la barra **Menú** donde nos muestra en gráficos de barras los valores MDC obtenidos en el mes que cada empresa arrienda capacidad a TIWS, como se muestra en la Figura 2.7.

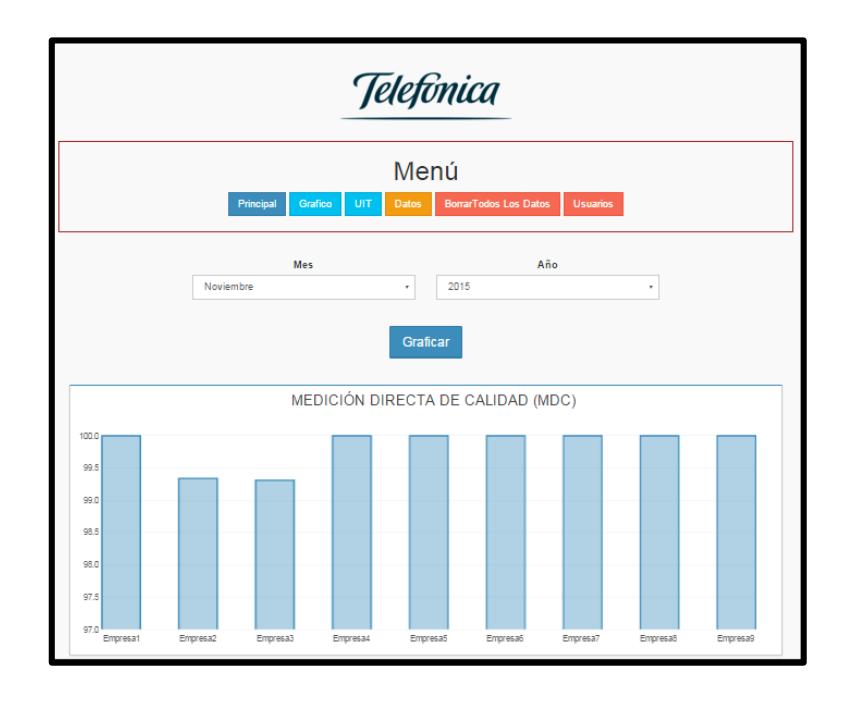

**Figura 2.7: Gráfico MDC por empresa en un determinado mes.**

En la misma ventana se observa en detalle las empresas que no cumplieron con dicho parámetro así como también los valores de Capacidad arrendados y la facturación generada en ese mes. Figura 2.8.

|              | <b>Detalles</b>                                                                                          |  |                   |           |                                                                                                    |                       |  |  |  |
|--------------|----------------------------------------------------------------------------------------------------|--|-------------------|-----------|----------------------------------------------------------------------------------------------------|-----------------------|--|--|--|
|              | Empresas que no cumplieron                                                                               |  |                   |           |                                                                                                    |                       |  |  |  |
|              | <b>Cliente</b>                                                                                           |  | Cumplimiento      |           |                                                                                                    | Operadora             |  |  |  |
|              | Empresa2                                                                                                 |  | 98.769295         |           |                                                                                                    | tiws                  |  |  |  |
|              | Empresa2                                                                                                 |  | 98.769295         |           |                                                                                                    | tiws                  |  |  |  |
| $\mathbb{Z}$ | Empresa2                                                                                                 |  | 98.59328          |           |                                                                                                    | tiws                  |  |  |  |
|              | Empresa3                                                                                                 |  | 99.30958          |           |                                                                                                    | tiws                  |  |  |  |
|              | Capacidad                                                                                                |  |                   |           |                                                                                                    |                       |  |  |  |
|              | Mes / Año                                                                                                |  |                   |           | Cap. trans. instalada (Mps) Cap. trans. utilizada (Mps) Cap. trans. instalada (Stm1) Cap. trans. utilizada (Stm1) |                       |  |  |  |
|              | Noviembre / 2015 482734.1                                                                                |  |                   | 101588.03 | 3104<br>653.2152                                                                                                  |                       |  |  |  |
|              | Facturación                                                                                              |  |                   |           |                                                                                                    |                       |  |  |  |
|              | Mes / Año                                                                                                |  | Importe           |           |                                                                                                    |                       |  |  |  |
|              | Noviembre / 2015                                                                                         |  | 554.635.42        |           |                                                                                                    |                       |  |  |  |
|              |                                                                                                    |  |                   |           |                                                                                                    |                       |  |  |  |
|              |                                                                                                    |  |                   |           |                                                                                                    |                       |  |  |  |
|              | Datos                                                                                                    |  |                   |           |                                                                                                    |                       |  |  |  |
|              | Empresa1<br>Empresa2<br>Empresa3<br>Empresa4<br>Empresa5<br>Empresa7<br>Empresa8<br>Empresa9<br>Empresa6 |  |                   |           |                                                                                                    |                       |  |  |  |
|              | <b>Cliente</b>                                                                                           |  | Cumplimiento      |           |                                                                                                    | Operadora             |  |  |  |
|              | Empresa1                                                                                                 |  | 100               |           |                                                                                                    | tiws                  |  |  |  |
|              | Empresa1                                                                                                 |  | 100               |           |                                                                                                    | tiws                  |  |  |  |
|              | Empresa1                                                                                                 |  | 100<br>100<br>100 |           |                                                                                                    | tiws<br>tivrs<br>tiws |  |  |  |
|              | Empresa1                                                                                                 |  |                   |           |                                                                                                    |                       |  |  |  |
|              | Empresa1                                                                                                 |  |                   |           |                                                                                                    |                       |  |  |  |

**Figura 2.8: Información de Capacidad, Facturación y Empresas que incumplieron con el acuerdo en dicho mes.**

En la barra de Menú al escoger la opción **Datos** podemos observar la información de todos los archivos de calidad que han sido subidos por el usuario de la plataforma.

Cuando en un determinado mes se tenga con un no cumplimiento del parámetro ofertado en la tabla mencionada se mostrará con rojo la fecha donde ocurrió dicho evento. Figura 2.9.

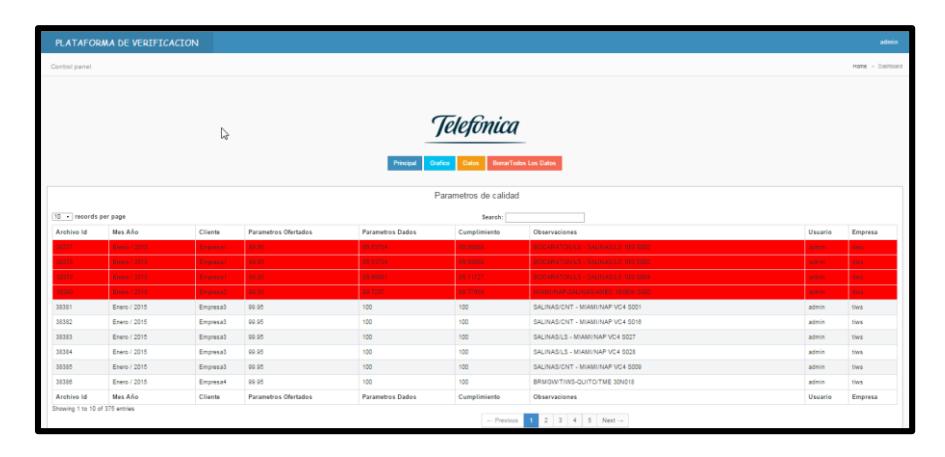

## **Figura 2.9: Parámetros de Calidad Plataforma Web.**

Se creó un manual de usuario para que el personal de ARCOTEL pueda manejar la plataforma y no tener problemas en su uso, esto se encuentra en el **Anexo A** al final de este documento.

## **CAPÍTULO 3**

## **3. PRUEBAS Y RESULTADOS.**

En este capítulo se mencionarán el resultado de las pruebas que se realizaron a la plataforma web creada en este proyecto integrador, también se dará a conocer las herramientas necesarias para el correcto funcionamiento por parte del personal de ARCOTEL.

### **3.1. PRUEBAS DE EJECUCIÓN.**

Para garantizar un correcto funcionamiento de la aplicación web desarrollada se procedió a realizar pruebas de validación tanto de la interfaz del usuario como en el funcionamiento de la base de datos.

Con respecto a las pruebas realizadas en la interfaz se comprobó que el funcionamiento de la plataforma web sea eficaz, es decir, que los reportes que son subidos por parte de los usuarios se graben de forma correcta igualmente que los datos, gráficos y resultados que se muestran en la misma sean los esperados por el usuario, además que la integridad de la información subida se conserve.

### **3.2. HARDWARE NECESARIO PARA ACCEDER A LA PLATAFORMA**

En la Tabla 3. Podemos observar los componentes necesarios para acceder a la plataforma web y poder trabajar en ella sin problemas.

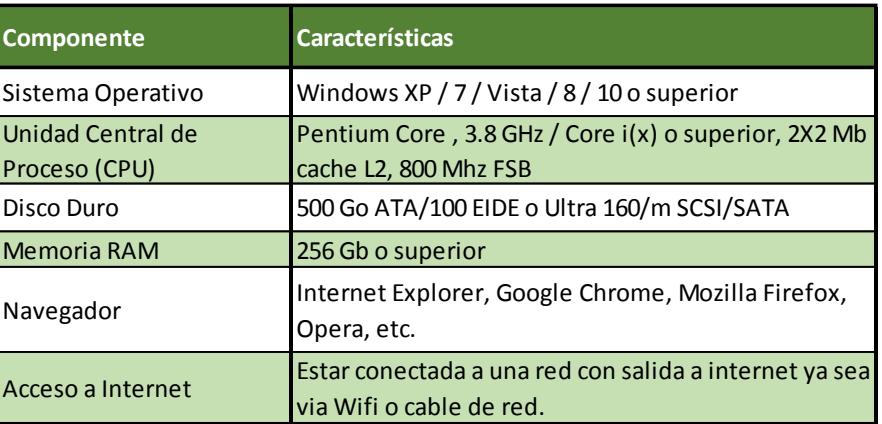

**Tabla 4: Hardware necesario para usar la aplicación web.**

En las instalaciones de ARCOTEL se posee componentes que cumplen con las características mencionadas en la Tabla 3 por lo que no existirá problema para acceder a la plataforma web y revisar los datos que se desee analizar.

#### **3.3. MAGNITUD DE UTILIZACIÓN**

La plataforma web muestra una interfaz amigable y rápida lo que permite a los usuarios un manejo simple para el registro de los reportes que se generen en los SAAD de las operadoras y que se cargan en la aplicación, de esta manera se ayuda al personal de ARCOTEL el poder determinar de manera automática si existen fallas en la calidad del servicio ofrecido.

#### **3.4. MAGNITUD DE ESCALABILIDAD**

La plataforma web que hemos creado tiene la capacidad de seguir creciendo, debido a que su desarrollo se hizo de forma modular lo que permite crear o añadir nuevas funciones y opciones que en el futuro serán necesarios debido a las nuevas tecnologías que se desarrollan e implementan en las redes de cables submarinos y a los nuevos enlaces que se lleguen a crear.

### **3.5. VERIFICACIÓN DE CUMPLIMIENTO ACTUAL**

Se realizaron pruebas con personal de ARCOTEL para observar la forma en como manejan actualmente el control de la información enviada por las operadoras sobre la calidad del servicio ofertado a los clientes y el acuerdo de Provisión de Capacidad.

Se notó que para acceder al SAAD el cual es el sistema donde las operadoras envían toda la información de su red y revisar algún reporte en particular debe proporcionarse un usuario y contraseña por parte del administrador del sistema SAAD lo que demora alrededor de 2 a 3 días y luego de esto se puede tener acceso a la información generada.

Cada operadora envía sus reportes a su sistema SAAD propio por lo que hay que acceder a cada uno por separado para poder descargar los reportes y revisarlos, lo que hace que sea más laborioso el análisis de cumplimiento de la calidad del servicio acordado.

El entorno que se muestra al ingresar en el SAAD no es muy amigable debido a que los reportes que se generan solo muestran valores en tablas de Excel lo que hace que al usuario se le dificulte el poder determinar cuándo se ha tenido problemas con la calidad del servicio en un determinado enlace.

Actualmente en el sistema SAAD no existe un reporte generado por las operadoras acerca del cumplimento de la norma UIT-T G.826, la cual se menciona en el "Permiso de Provisión de Capacidad de Cable Submarino" y según la misma norma dichas pruebas deben ser realizadas por un plazo de 30 días, al no existir este reporte los ingenieros de ARCOTEL no comprueban que se cumplan con los parámetros de error de trayectoria mencionados en dicha norma.

No se puede acceder más de un usuario al mismo tiempo a la plataforma lo que hace que tome más tiempo realizar un correcto análisis de los reportes enviados.

Si luego de un determinado tiempo otro usuario desea ingresar al sistema SAAD debe pedir nuevamente una clave al administrador del sistema y volver a descargarse los archivos que desee analizar.

## **3.6. VERIFICACIÓN DE CUMPLIMIENTO CON LA PLATAFORMA EN EJECUCIÓN**

Al realizar las pruebas de verificación de información en la plataforma con los reportes enviados por las operadoras y el reporte modelo que se propuso se comprobó que las gráficas y los datos presentados en la plataforma permiten generar un rápido criterio sobre el cumplimiento o no de una determinada empresa.

Con los gráficos de barras sobre los parámetros MDC que se creó en la plataforma, se logra ver de una forma más directa en que mes está incumpliendo una determinada empresa con el acuerdo establecido, lo que ayuda en gran medida a mejorar el control y generar alguna acción por parte de ARCOTEL de una forma más oportuna. (Ver figura 3.1).

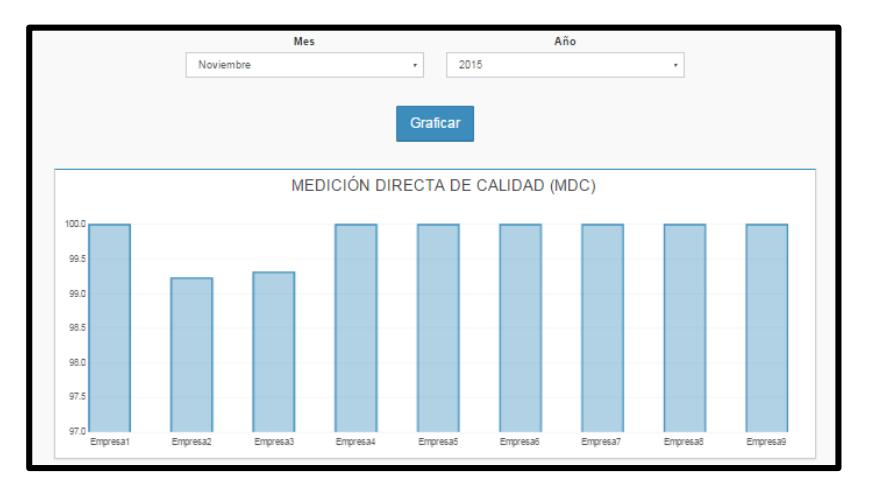

**Figura 3.1: Página Gráfico en Plataforma web creada.**

También se menciona las empresas que incumplieron con el acuerdo establecido en algún determinado mes, en la plataforma los nombres de las empresas no aparecen debido a que por parte de ARCOTEL se pidió así ya que es un tema confidencial. (Ver Figura 3.2)

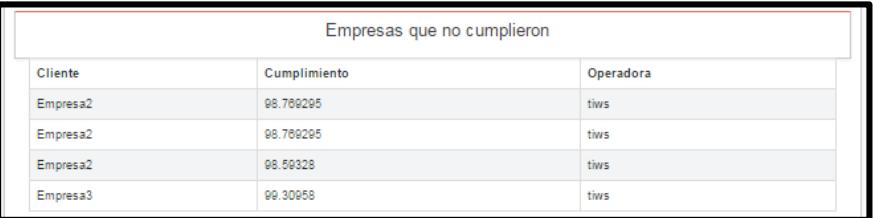

#### **Figura 3.2: Página Gráfico en Plataforma web creada.**

Los gráficos de parámetros de errores creados en la plataforma se basaron en el reporte de calidad con bases en la Norma UIT-T G.826, dichos gráficos ayuda a visualizar el desempeño que ha tenido dicho enlaces y en qué mes no ha cumplido con lo propuesto en la norma.

Tomando de ejemplo un reporte con valores variables se puede apreciar que en los meses donde los parámetros de error SESR es mayor a 0.002 y BBER es mayor a 0.001 la operadora no está cumpliendo con el acuerdo establecido. (Ver Figura 3.3)

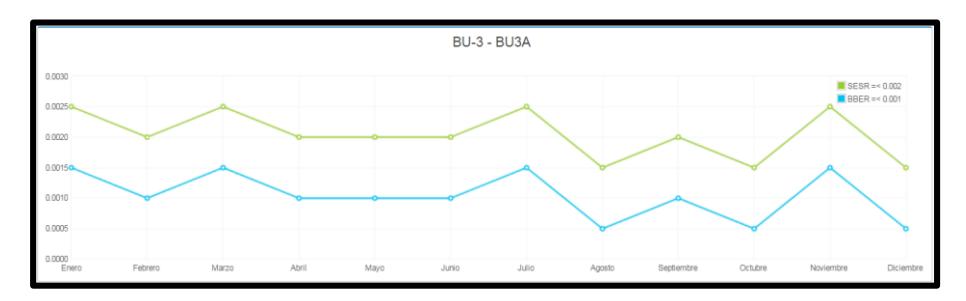

**Figura 3.3: Gráfica de SESR y BBER en Plataforma web creada.**

Toda la información que se puede observar en la plataforma es de gran ayuda para llevar un correcto control sobre los parámetros de calidad ofertados y sobre los parámetros de error de trayectoria de la Norma UIT-T G.826.

El día 10 de Febrero del 2016 se realizaron pruebas de la plataforma en las instalaciones de ARCOTEL Guayaquil con los ingenieros Jaime Benítez y Milton Alfonzo para determinar el correcto uso de la aplicación web y que cumpla con los objetivos propuestos. (Ver Figuras 3.4, 3.5 y 3.6)

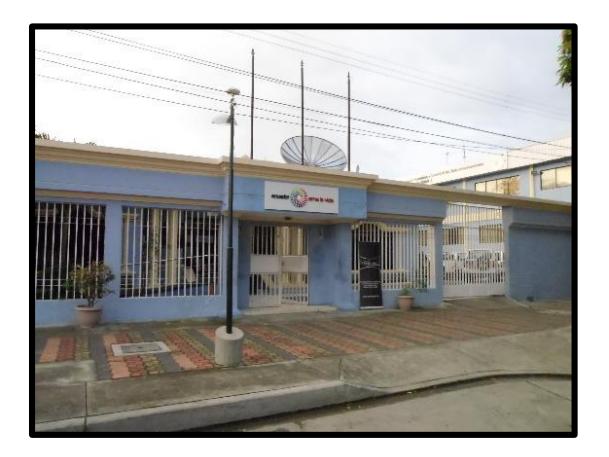

**Figura 3.4: Oficinas de ARCOTEL Guayaquil.**

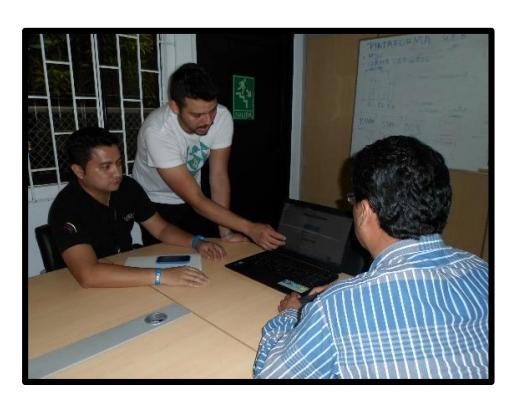

**Figura 3.5: Prueba de la Plataforma web a personal de ARCOTEL.**

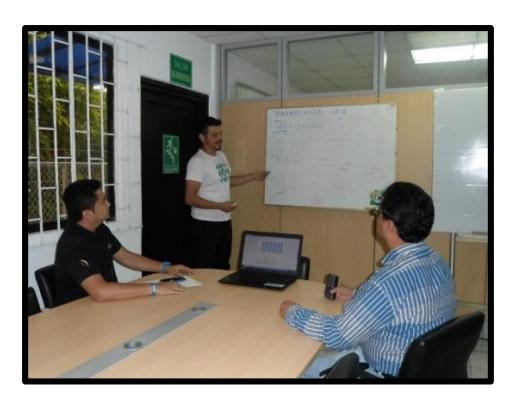

**Figura 3.6: Explicación del Funcionamiento de la Plataforma web a personal de ARCOTEL.**

## **3.7. ANÁLISIS DE EFICIENCIA**

Luego de realizar las pruebas de verificación de los parámetros de calidad con la plataforma web en conjunto con personal de ARCOTEL, se comprobó que la información generada en la aplicación es eficaz y clara al momento de presentarla, además que mejora en gran medida a la forma como se está manejando actualmente el control de cumplimiento de los parámetros acordados lográndose tener un alto nivel de integridad en los datos asegurando que los datos que se obtienen de la misma son 100% de la fuente.

### **3.8. ANÁLISIS DE COSTOS**

Para la implementación de la plataforma no se necesita realizar ningún tipo de gasto ya que la misma se encuentra en funcionamiento y será entregada a la ARCOTEL, luego de esto si la ARCOTEL determina que necesita de personal para darle mantenimiento a la plataforma de manera constante se debe costear el sueldo del ingeniero encargado.

## **CONCLUSIONES Y RECOMENDACIONES**

## **CONCLUSIONES:**

- 1. Se logró desarrollar un modelo de reporte sobre los parámetros de error de extremo a extremo mencionados en la Norma UIT-T G.826, el cual debe ser enviado por las operadoras con el formato propuesto y será usado en la plataforma web para su análisis.
- 2. La arquitectura Cliente-Servidor usada en la plataforma es la acertada, debido a que a sus características de fácil manejo y escalabilidad ayudan al correcto funcionamiento de la aplicación.
- 3. El poder visualizar el promedio de los valores MDC obtenidos por cada empresa en el mes en forma de gráficos de barra permite al usuario identificar de una manera más directa con cual empresa la operadora ha incumplido el acuerdo establecido.
- 4. Se creó una gráfica de líneas para la verificación de los parámetros mencionados en la Norma UIT-T G.826 con valores ideales y el formato usado es el que se debe pedir a las operadoras que envíen ya que así está diseñada la plataforma.
- 5. La creación de los usuarios será realizada por parte del ingeniero de ARCOTEL encargado de la plataforma para su uso interno y darle mayor seguridad a los datos obtenidos en la aplicación.
- 6. Al solo permitirnos acceso a la información de los reportes enviados por parte de TIWS como operadora del cable submarino SAM-1, se asumió que las otras 2 operadoras manejan el mismo formato de reportes que TIWS, si en un futuro se desea usar los reportes generados por cada operadora se lo puede hacer, debido a que la plataforma está abierta a cambios en su estructura lo que no impediría usar los formatos reales.
- 7. La programación de la plataforma así como la estructura de la base de datos será entregada a ARCOTEL para que puedan hacer modificaciones a la plataforma dependiendo las necesidades y cambios generados en la red.

## **RECOMENDACIONES:**

- 1. Se sugiere que ARCOTEL adopte este trabajo realizado para que tengan un mejor control sobre los problemas y errores que puedan tener las operadoras al proporcionar la calidad del servicio acordado.
- 2. De adoptar ARCOTEL este proyecto se invita el designar una persona encargada de dar mantenimiento a la plataforma de manera periódica para asegurar su correcto funcionamiento y si se requiere realizar cambios en la misma.
- 3. Para futuros estudios se puede usar la Norma UIT-T G.828 para verificación de parámetros de calidad debido a que se asemeja en mucho a la Norma UIT-T G.826 con la diferencia que su estudio es exclusivo para trayectoria con tecnología SDH que es la que se usa en nuestro país actualmente.
- 4. Se recomienda a personal de ARCOTEL que exija a las operadoras enviar un reporte de los parámetros de calidad de acuerdo a lo establecido en la norma UIT-T G.826.
## **ANEXO A**

## **MANUAL DE USUARIO PARA EL PERSONAL DE ARCOTEL**

El objetivo de la aplicación del siguiente manual es la siguiente:

- Permitir que el personal encargado de ARCOTEL tenga un fácil acceso a la información disponible en la plataforma web.
- Guiar a los usuarios sobre las características y formas en que funciona la plataforma web.

## **Pasos a seguir para usar la Plataforma Web**

**1.** Descargarse los reportes de Parámetros de Calidad generados en el sistema SAAD que se quieren analizar.

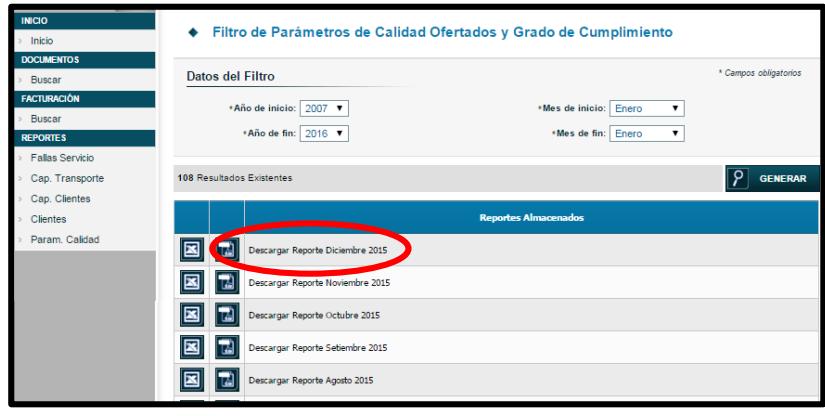

**2.** Una vez descargado el/los Reporte/s abrirlos y en la opción "Guardar como" convertir el archivo de .xls a .csv**.**

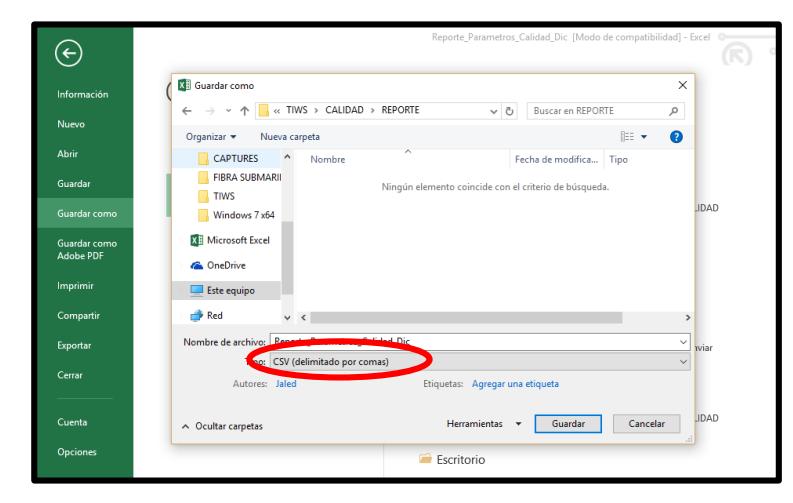

**3.** En el navegador web escribir la siguiente dirección: **[https://projectelectronics.com/parametros\\_calidad](https://projectelectronics.com/parametros_calidad)**

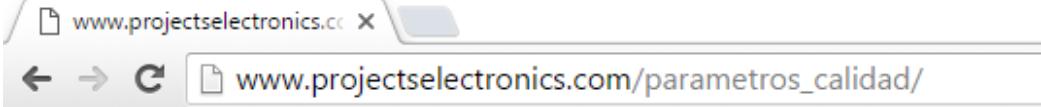

**4.** Se muestra la página inicial de la plataforma donde se ingresa el usuario y contraseña generado por el administrador de la plataforma.

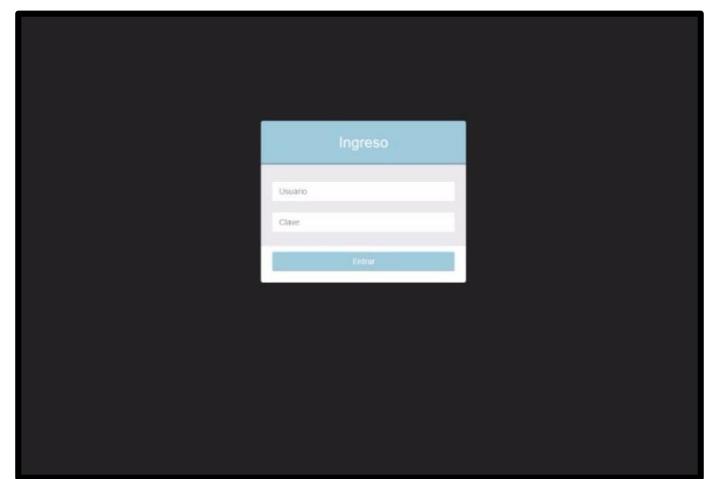

**5.** Una vez que se ingrese un usuario y contraseña válidos, se encontrará con una ventana con las opciones para escoger el cable submarino al cual se van a subir los reportes:

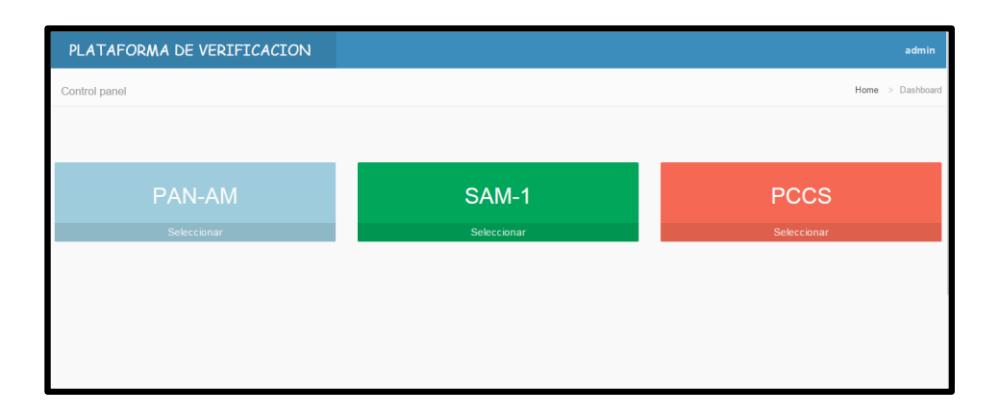

**6.** Al escoger cualquiera de los 3 cables submarinos se observa una página con el siguiente menú de opciones.

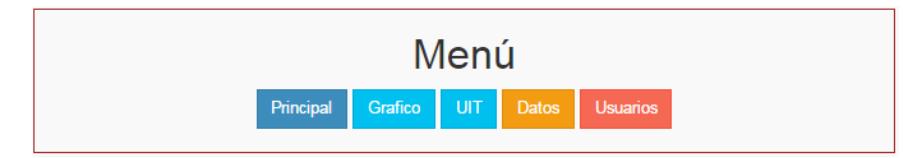

**Principal:** Retorna a la pagina principal de la plataforma.

**Gráfico:** Direcciona a la página donde se visualiza los resultados de los reportes procesados .

**UIT:** Direcciona a la página donde se procesa los reportes sobre la norma UIT-T G.826 y muestra los resultados de la misma.

**Datos:** Se muestra la pantalla con todos los datos de los reportes MDC subidos hasta la fecha.

**Usuarios:** Esta opción está disponible para el administrador quien es el responsable de la creación de usuarios y contraseñas.

**7.** En la misma página podemos observar que existen 4 opciones para subir los reportes dependiendo el que se quiera analizar.

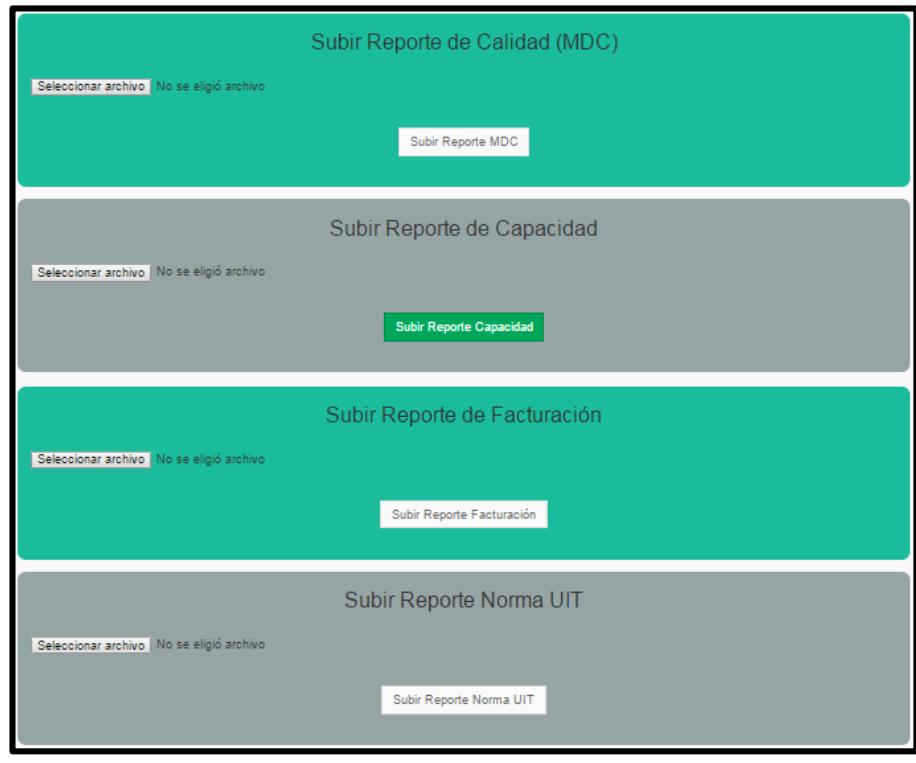

**8.** Al presionar en "Seleccionar archivo" en cualquiera de las opciones aparece una ventana donde escogemos el archivo que deseamos analizar y luego de eso presionamos "Subir Reporte" donde aparecerá un mensaje notificando que se ha subido con éxito.

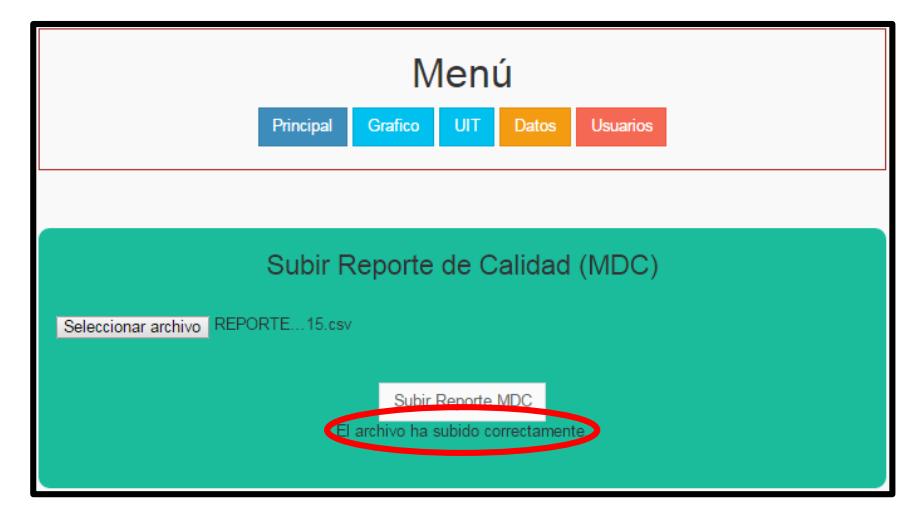

**9.** Escogemos la opción **"Grafico"** en el Menú de opciones donde nos dirige a una página en la cual podemos visualizar la información procesada de los reportes de un determinado mes.

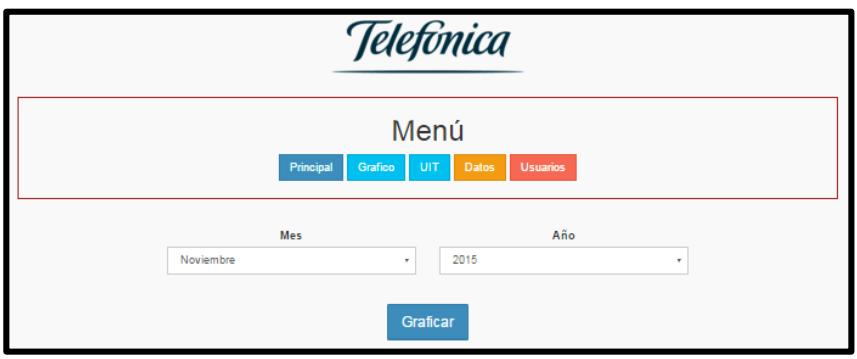

**10.**Al escoger el mes que deseamos analizar pulsamos "Graficar" y se nos despliega un gráfico de barras de los valores promedio de MDC que han tenido las empresas en ese mes, recordar que cada empresa puede manejar más de 1 enlace por lo que se usa el promedio para usarlo en el gráfico.

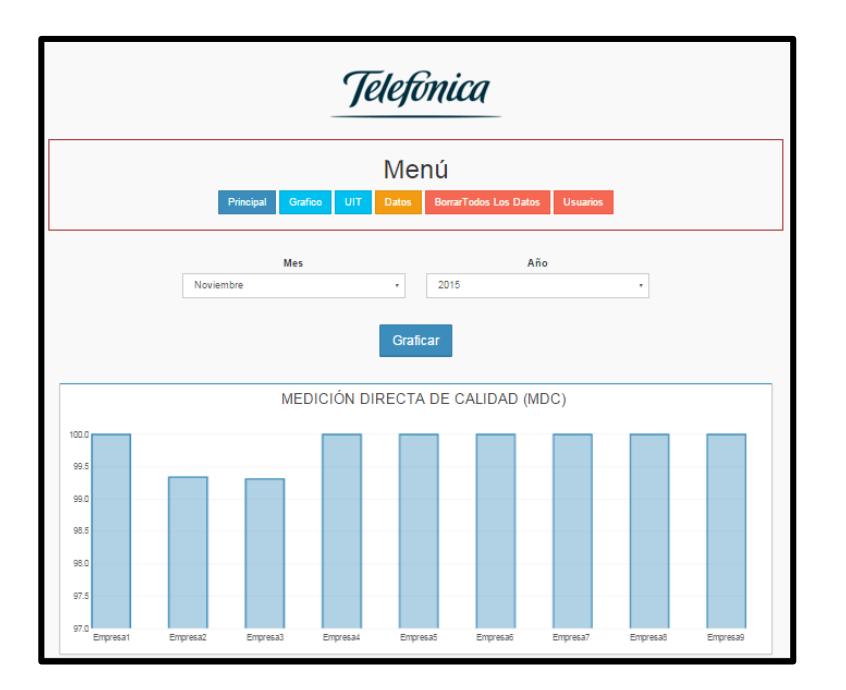

**11.**En la parte de debajo de la misma página se observa información sobre las empresas que no cumplieron con el valor mínimo de calidad aceptada así como también se muestra la Capacidad usada, Facturación y el valor en detalle de MDC por cada empresa.

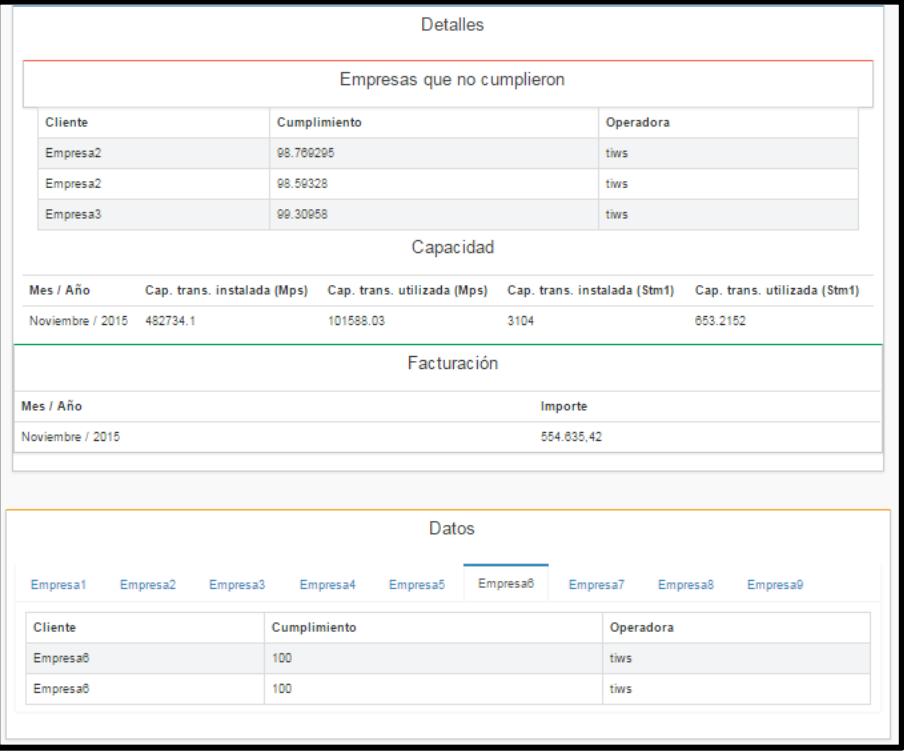

**12.**En el Menú de opciones escogemos la opción **UIT** donde podemos ver los gráficos de **BBER** y **SSER** por cada enlace que tenga la operadora en un año calendario, como TIWS actualmente posee 3 enlaces son los que se grafican en la página.

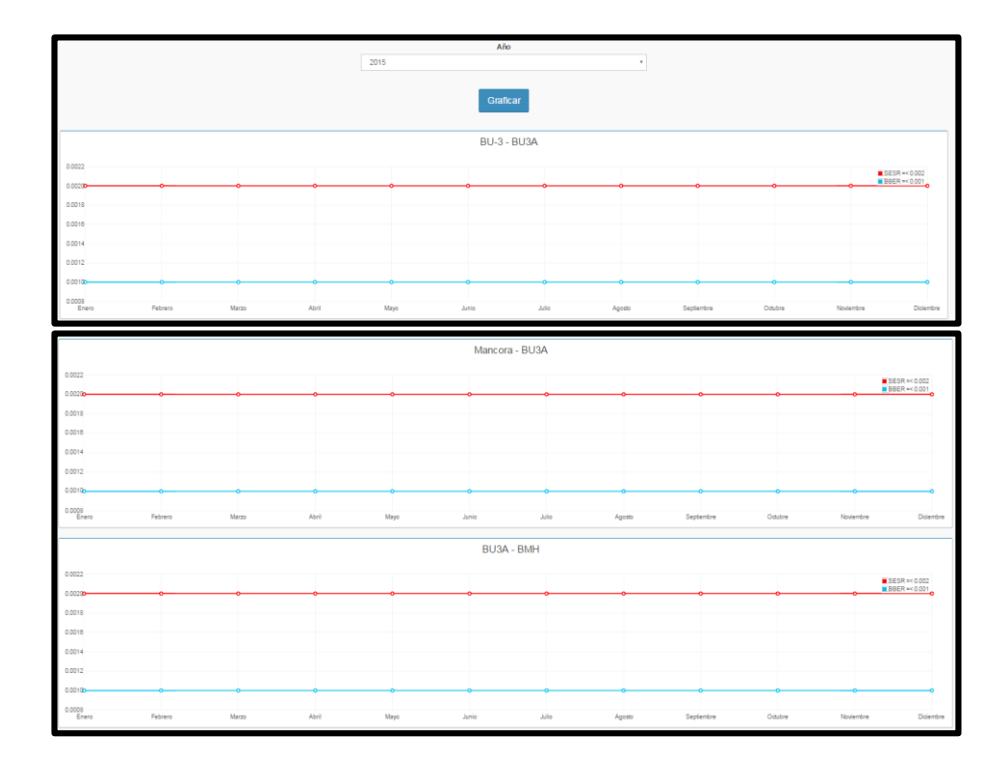

**13.**Si escogemos la opción **Datos** en el Menú de Opciones veremos la información de todos los reportes MDC que se han subido a la plataforma hasta el momento.

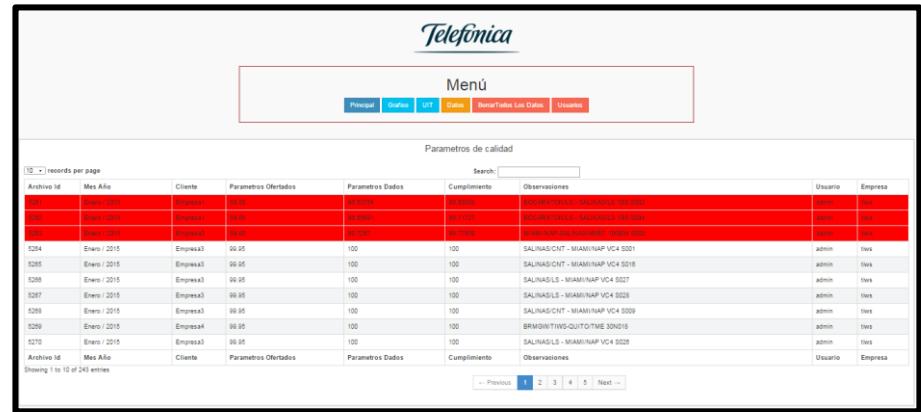

**14.**Si ingresamos a la plataforma como administrador veremos en el Menú la opción Usuarios, que es donde se puede crear usuarios.

Una vez que se guarde el nombre de usuario, contraseña y tipo de usuario se presiona Guardar.

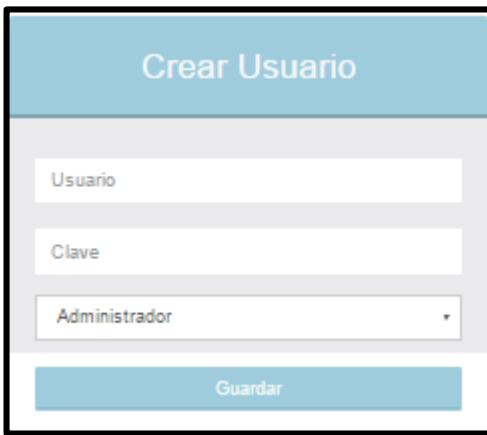

También se muestra en la misma página todos los usuarios creados por el administrador.

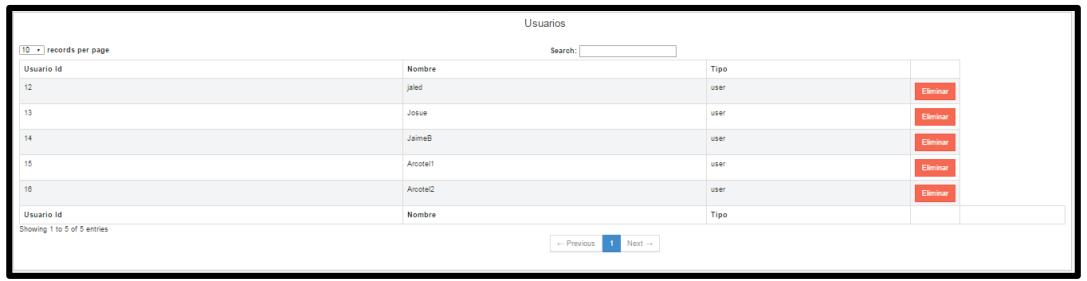

**15.**Para salir de la Plataforma web presionamos en la esquina superior derecha donde se encuentra el nombre del usuario y damos click en Salir.

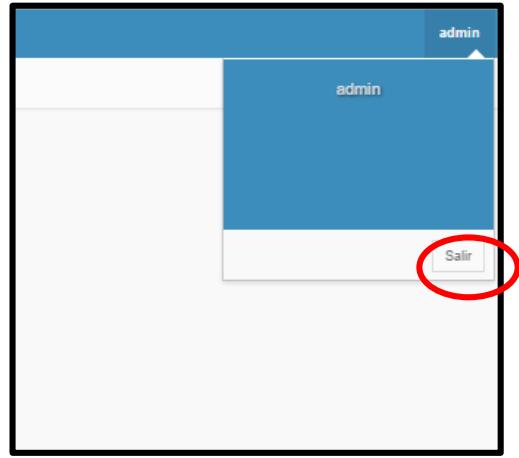

## **BIBLIOGRAFÍA**

- **[1].** Recomendación UIT-T G.707
- **[2].** Recomendación UIT-T G.709
- **[3].** Recomendación UIT-T G.826
- **[4].** Recomendación UIT-T G.828
- **[5].** Recomendación UIT-T G.977
- **[6].** Recomendación UIT-T G.978
- **[7].** Recomendación UIT-T M2110
- **[8].** Ginatta J. 2007, Mipymes, Ecuador aumenta su capacidad de conexión al mundo a través de la fibra óptica, http://www.imaginar.org/docs/A\_ecuador\_cable.pdf
- **[9].** (PriMetrica, Inc. 2015)
- **[10].** (Ana Lucia Nazamues, 2009)
- **[11].** A.L.Nazamues, Estudio del Impacto de la instalación del cable submarino en Punta Carnero en el mercado de Telecomunicaciones. Quito: 2009, http://bibdigital.epn.edu.ec/bitstream/15000/1215/1/CD-2060.pdf
- **[12].** (Santiago Hernan Zevallos, 2008)
- **[13].** (Ana Lucia Nazamues, 2009)
- **[14].** (Ana Lucia Nazamues, 2009)
- **[15].** (Ana Lucia Nazamues, 2009)
- **[16].** (Higinio Sánchez García-Cervigón, 2007)
- **[17].** C. Hanze y G. Pasmay, Diseño de una Red ADSL de servicios de banda ancha para la urbanización Samanes con acceso a Internet a través del Cable Panamericano. Guayaquil: 2006, http://www.dspace.espol.edu.ec/xmlui/handle/123456789/4931.
- **[18].** (PriMetrica, Inc. 2015)
- **[19].** Sangucho C., Morocho W. 2009, Diseño de la red de backhaul para una nueva salida del cable submarino, utilizando la fibra óptica del oleoducto de crudos pesados a disposición del estado ecuatoriano, http://bibdigital.epn.edu.ec/bitstream/15000/1506/1/CD-2161.pdf
- **[20].** (SENATEL, 2010)
- **[21].** (C. Hanze y G. Pasmay, 2006)
- **[22].** (C. Hanze y G. Pasmay, 2006)
- **[23].** (TELCONET S.A. 2012).
- **[24].** (PriMetrica, Inc. 2015)
- **[25].** Resolución 347-17-CONATEL-2007, http://www.arcotel.gob.ec/wpcontent/uploads/downloads/2013/11/2007-CONATEL-17-347.pdf
- **[26].** Ley Organica de Telecomunicaciones en el Ecuador, http://www.arcotel.gob.ec/wp-content/uploads/downloads/2016/01/leyorganica-de-telecomunicaciones.pdf
- **[27].** Resolución 392-21-CONATEL-2007, http://www.arcotel.gob.ec/wpcontent/uploads/downloads/2013/11/2007-CONATEL-21-392.pdf
- **[28].** Acuerdo de Arriendo de Capacidad de TIWS.
- **[29].** Norma UIT.T G.826
- **[30].** SAAD TIWS
- **[31].** Página SAAD propiedad de TIWS.
- **[32].** Página SAAD propiedad de TIWS.
- **[33].** Página SAAD propiedad de TIWS.
- **[34].** SAAD TIWS.

**[35].** CNT presento problemas en servicio de Internet, http://www.elcomercio.com/actualidad/negocios/cnt-presento-problemasservicio-de.html